МИНИСТЕРСТВО НАУКИ И ВЫСШЕГО ОБРАЗОВАНИЯ РОССИЙСКОЙ ФЕДЕРАЦИИ Федеральное государственное бюджетное образовательное учреждение высшего образования «Кабардино-Балкарский государственный университет им. Х.М. Бербекова» (КБГУ)

# ИНСТИТУТ ИСКУССТВЕННОГО ИНТЕЛЛЕКТА И ЦИФРОВЫХ ТЕХНОЛОГИЙ КАФЕДРА ПРИКЛАДНОЙ МАТЕМАТИКИ И ИНФОРМАТИКИ

#### СОГЛАСОВАНО

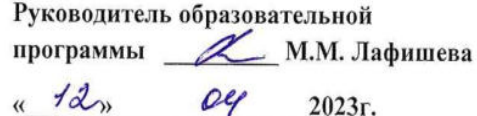

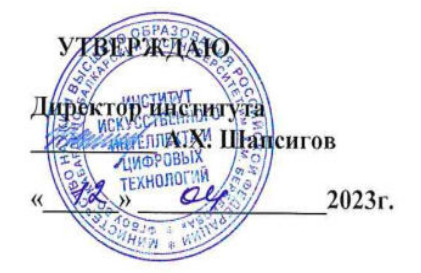

# РАБОЧАЯ ПРОГРАММА ДИСЦИПЛИНЫ «ПРАКТИКУМ НА ЭВМ»

02.03.02 Фундаментальная информатика и информационные технологии (код и наименование направления подготовки)

«Проектирование систем искусственного интеллекта»

(наименование профиля подготовки)

Бакалавр Квалификация (степень) выпускника

> Очная Форма обучения

Нальчик - 2023

Рабочая программа дисциплины «Практикум на ЭВМ» / сост. А.Л. Нагоров – Нальчик: КБГУ, 2023. - 63с.

Рабочая программа дисциплины предназначена для студентов очной формы обучения направления подготовки 02.03.02 Фундаментальная информатика и информационные технологии, профиль «Проектирование систем искусственного интеллекта» во 2,3,4 семестрах.

Рабочая программа составлена с учетом Федерального государственного образовательного стандарта высшего образования по направлению подготовки 02.03.02 Фундаментальная информатика и информационные технологии, утверждённого приказом Министерства образования и науки Российской Федерации от 23 августа 2017 г. N 808 (с изменениями и дополнениями от: 26 ноября 2020 г., 8 февраля 2021 г., 19 июля 2022 г.) (Зарегистрировано в министерстве юстиции Российской Федерации 14 сентября 2017 г. Регистрационный N 48190).

# **Содержание**

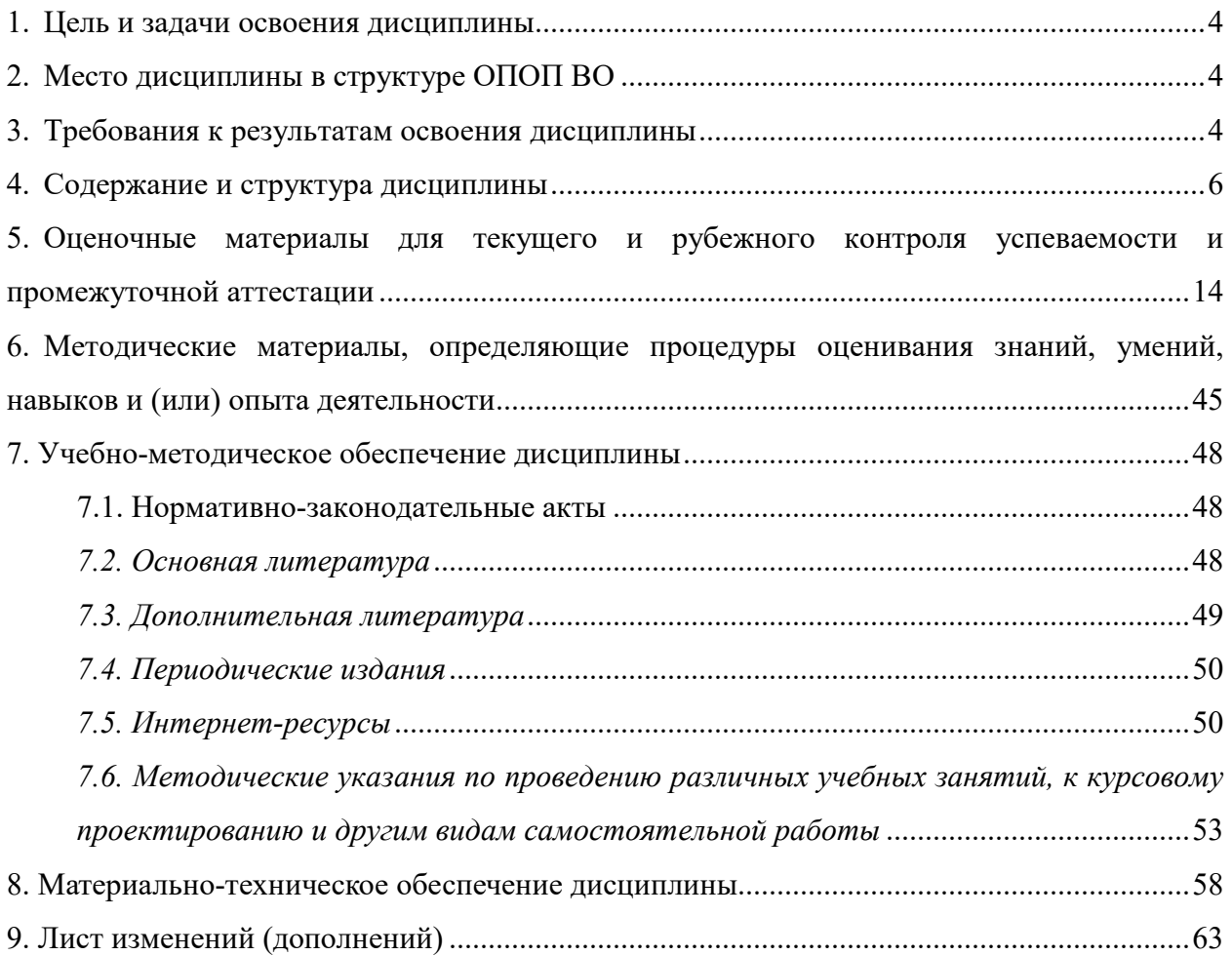

## **1. Цель и задачи освоения дисциплины**

Цели освоения дисциплины:

- формирование и развитие практических навыков разработки программ, их отладки и реализации в конкретных средах программирования и операционных средах;
- закрепление теоретических знаний, полученных в курсе «Языки и методы программирования»;
- овладение общими методами, приемами и навыками по технологии решения задач на ЭВМ.

Задачи освоения дисциплины:

- овладение языками программирования Pascal, С/C++.
- изучение и освоение основных методов и приемов программирования;
- получение навыков по технологии решения задач на ЭВМ.

# **2. Место дисциплины в структуре ОПОП ВО**

Дисциплина «Практикум на ЭВМ» относится к перечню дисциплин Блока 1. Часть, формируемая участниками образовательных отношений направления подготовки 02.03.02 Фундаментальная информатика и информационные технологии, профиль «Проектирование систем искусственного интеллекта» и изучается в 2,3,4 семестрах 1-2 курсов.

## **3. Требования к результатам освоения дисциплины**

Процесс изучения дисциплины направлен на формирование элементов следующих компетенций в соответствии с ОПОП ВО по данному направлению подготовки 02.03.02 Фундаментальная информатика и информационные технологии (уровень бакалавриата):

профессиональных (ПКС):

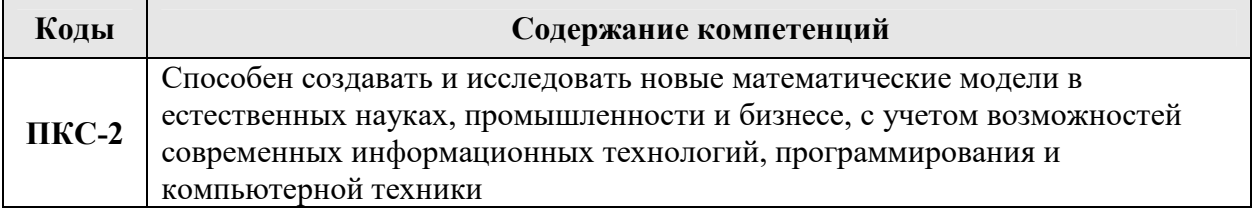

В результате освоения дисциплины обучающийся должен:

**Знать:** 

- методы описания синтаксических конструкций языков программирования, этапы прохождения задач при их решении на ЭВМ;

- методы и приемы проектирования программ на языках и средах программирования, выбранных в качестве базовых (Pascal, С/С++);
- основные методы и приемы отладки и тестирования программного обеспечения;
- характерные черты рационального стиля написания программ;
- существующее стандартное математическое обеспечение;
- принципы и правила документирования проделанной работы по решению задач с помощью ЭВМ.

**Уметь:**

- составлять программы на языках программирования, выбранных в качестве базовых, придерживаясь при этом рационального стиля;
- применять основные методы и приемы разработки эффективных программ;
- использовать имеющееся стандартное математическое обеспечение;
- работать с имеющимися операционными средами;
- использовать средства отладки и тестирования выбранной системы программирования (отладчики, трассировщики и др.);
- использовать навыки обработки и анализа результатов;
- полно и подробно документировать проделанную работу по решению задач с помощью ЭВМ.

### **Владеть:**

- навыками решения практических задач; математическими и количественными методами решения типовых организационно-управленческих задач;
- навыками работы с математической литературой и навыками применения современного математического инструментария для решения задач экономики и информатики;
- навыками применения основных методов физико-математического анализа для решения естественнонаучных задач; обработки и интерпретирования результатов эксперимента;
- средствами компьютерной техники и информационных технологий, приемами навигации по файловой структуре компьютера и управления ее файлами;
- технологией создания научно-технической документации различной сложности с помощью текстового процессора;
- технологией поиска и обмена информацией в глобальных и локальных компьютерных сетях.

# **4. Содержание и структура дисциплины**

*Таблица 1. Содержание дисциплины «Практикум на ЭВМ», перечень оценочных средств и контролируемых компетенций* 

| N <sub>2</sub><br>$\Pi/\Pi$ | Наименование<br>раздела/ темы                                                                                                    | Содержание раздела                                                                                                    | Код<br>контролируемой<br>компетенции<br>(или ее части) | Наименование<br>оценочного<br>средства                                                                                        |  |  |  |  |  |
|-----------------------------|----------------------------------------------------------------------------------------------------|----------------------------------------------------------------------------------------------------|--------------------------------------------------------|----------------------------------------------------------------------------------------------------|--|--|--|--|--|
| $\mathbf{1}$                | $\overline{2}$                                                                                                    | 3                                                                                                    | 4                                                      | 5                                                                                                    |  |  |  |  |  |
|                             | 2 семестр                                                                                                    |                                                                                                    |                                                        |                                                                                                    |  |  |  |  |  |
| 1.                          | Введение в<br>практику работы<br><b>B</b> OC Windows.<br>Начальное<br>знакомство с<br>интегрированной<br>средой Borland<br>Pascal 7.0 | Среда программирования<br>Turbo Pascal 7.0. Вход в<br>интегрированную среду.<br>Окна редактирования. Окна<br>диалога. Информационные<br>окна. Система меню среды<br>Borland Pascal 7.0.<br>Меню работы с файлами<br>(File). Меню<br>редактирования (Edit).<br>Меню поиска информации<br>(Search). Меню выполнения<br>программы (Run).<br>Меню компиляции<br>(Compile). Меню<br>параметров среды (Options).<br>Меню окон (Window).<br>Меню информационной<br>помощи (Help). | $\Pi$ KC-2                                             | Домашнее<br>задание (ДЗ),<br>Контрольная<br>работа (КР),<br>Коллоквиум (К),<br>Тестирование<br>(Т), Рубежный<br>контроль (РК) |  |  |  |  |  |
| 2.                          | Turbo Pascal.<br>Разработка<br>программ<br>линейной и<br>разветвляющейся<br>структуры.                                                | Изучение теоретического<br>материала. Разбор<br>примеров. Разработка,<br>отладка и тестирование<br>программ индивидуального<br>задания. Продолжение<br>знакомства с<br>интегрированной средой<br>Borland Pascal 7.0. Анализ<br>результатов. Оформление<br>программы.                                                                                                    | $\Pi$ KC-2                                             | ДЗ, КР, К, Т, РК                                                                                                    |  |  |  |  |  |
| 3.                          | Turbo Pascal.<br>Разработка<br>программ,<br>использующих<br>циклы типа ДЛЯ                                                            | Изучение теоретического<br>материала. Разбор<br>примеров. Разработка,<br>отладка и тестирование<br>программ индивидуального<br>задания. Анализ<br>результатов.                                                                                                    | $\Pi$ KC-2                                             | ДЗ, КР, К, Т, РК                                                                                                    |  |  |  |  |  |
| 4.                          | Turbo Pascal.<br>Разработка<br>программ,<br>использующих                                                                              | Изучение теоретического<br>материала. Разбор<br>примеров. Разработка,<br>отладка и тестирование                                                                                                    | $\Pi$ KC-2                                             | ДЗ, КР, К, Т, РК                                                                                                    |  |  |  |  |  |

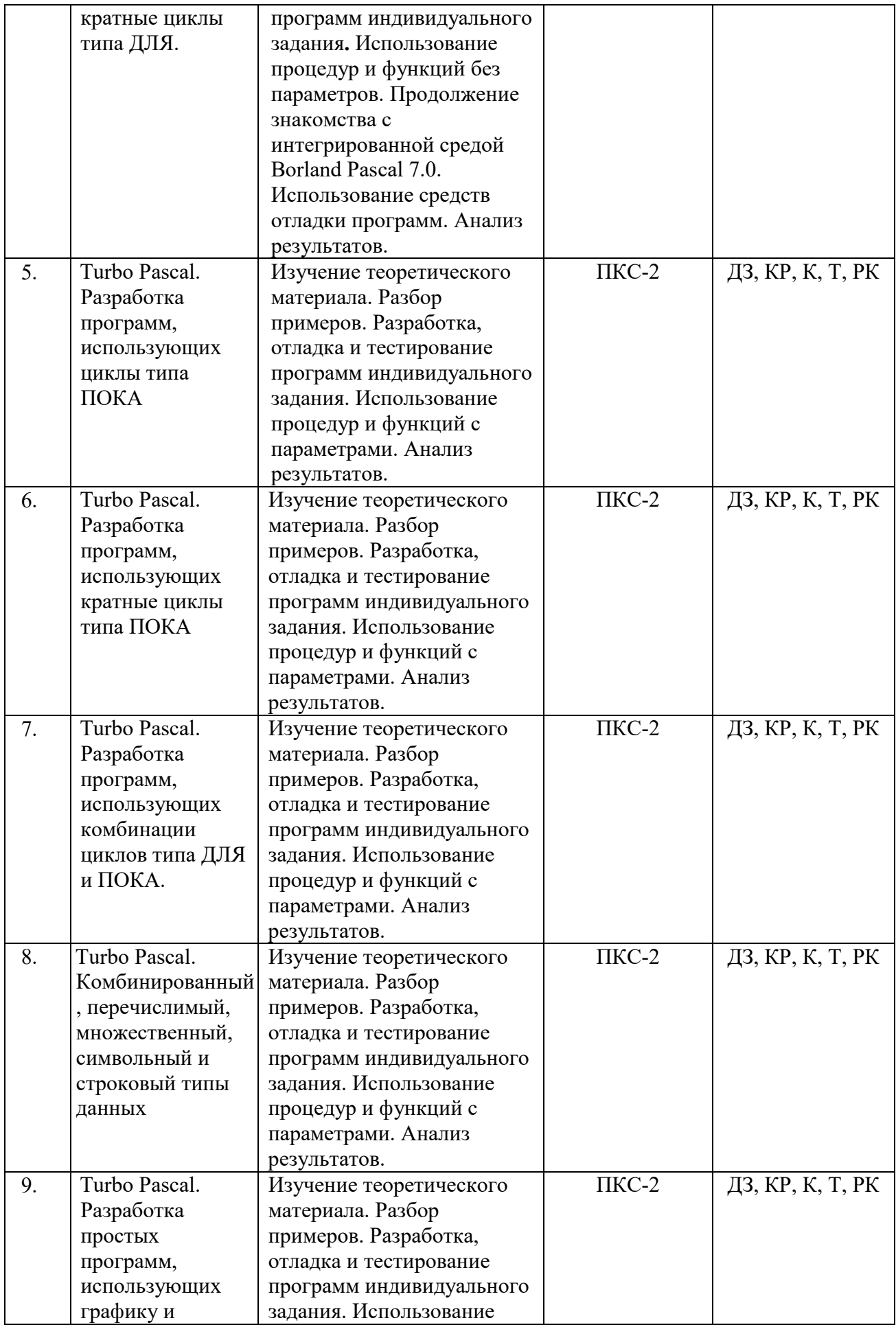

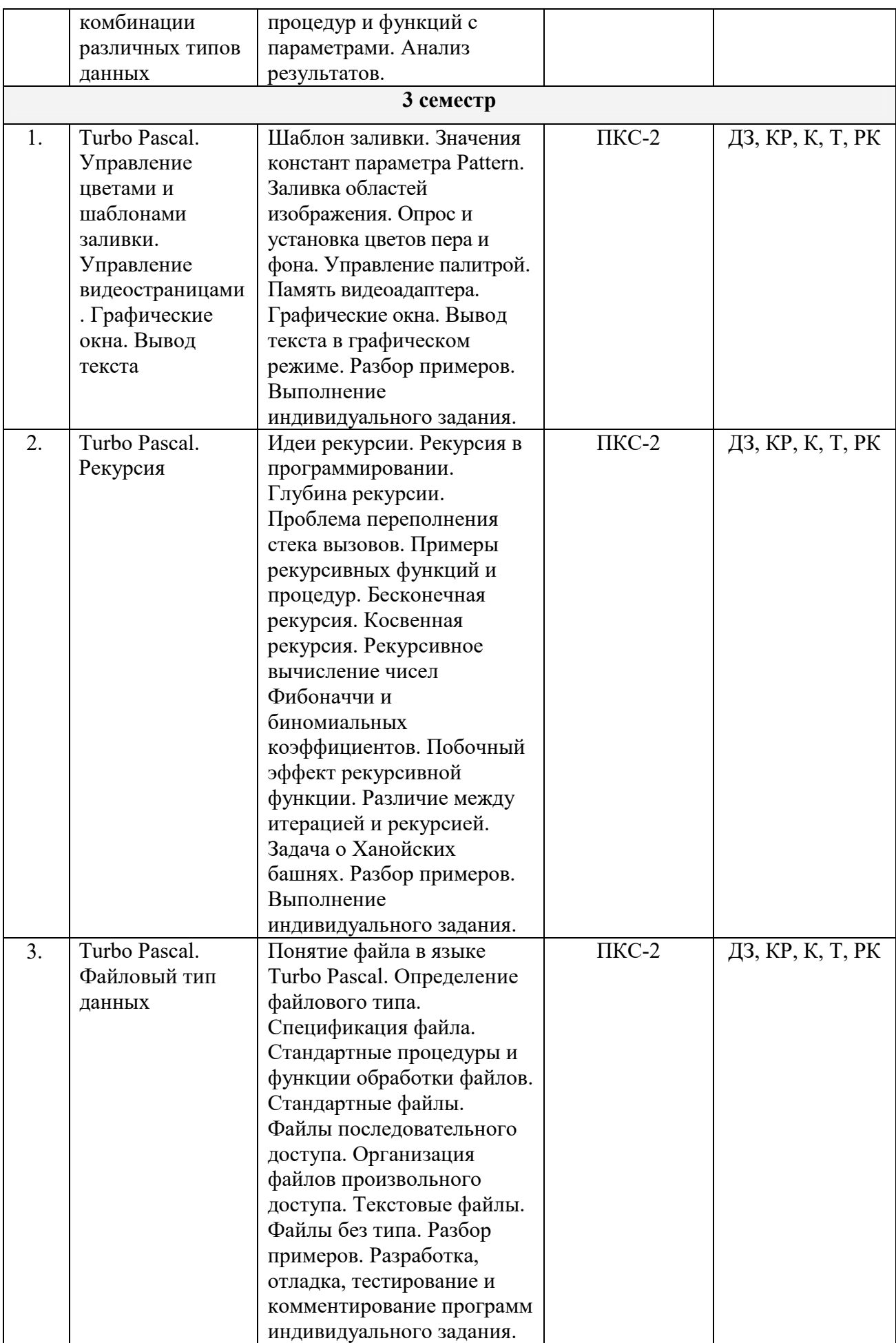

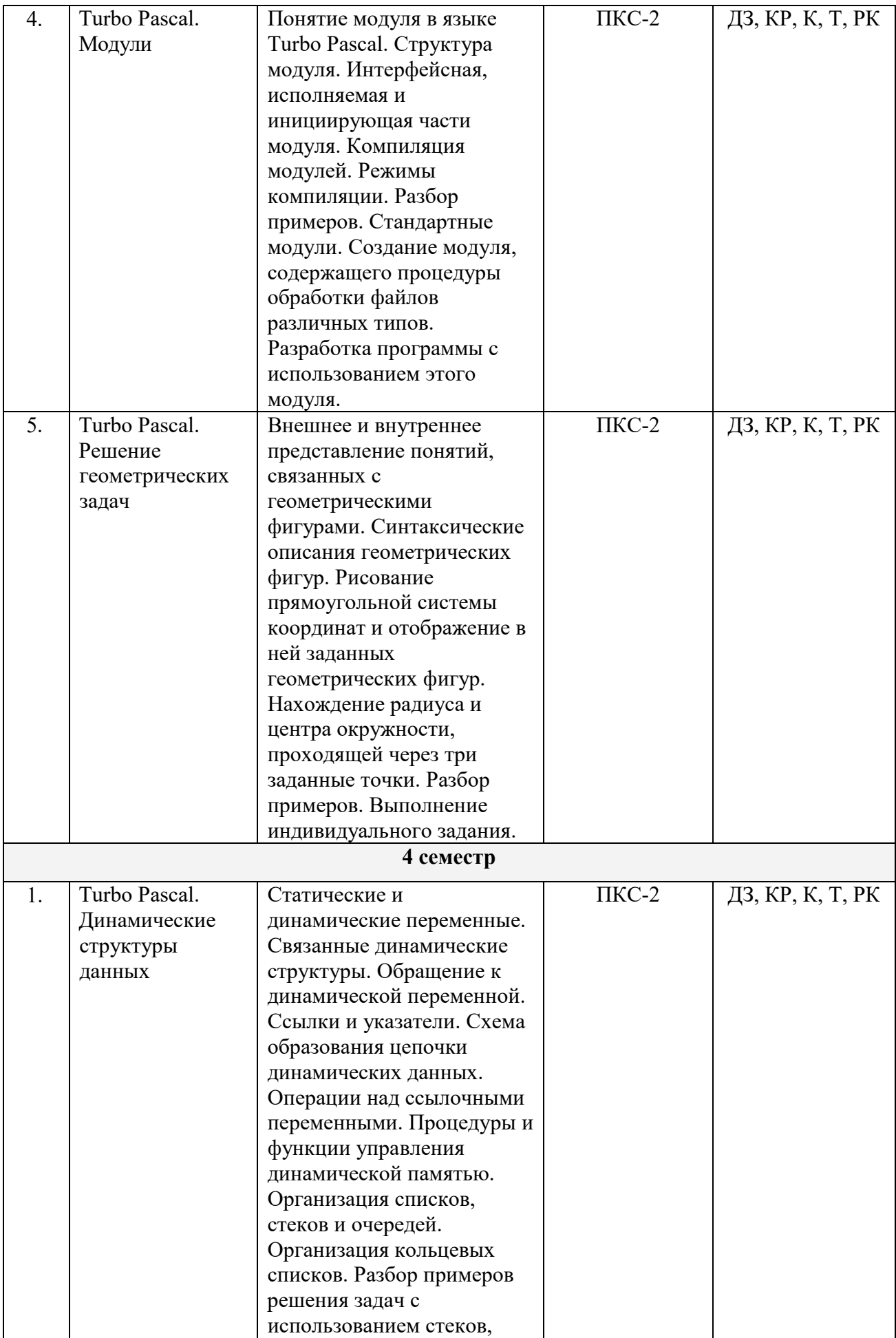

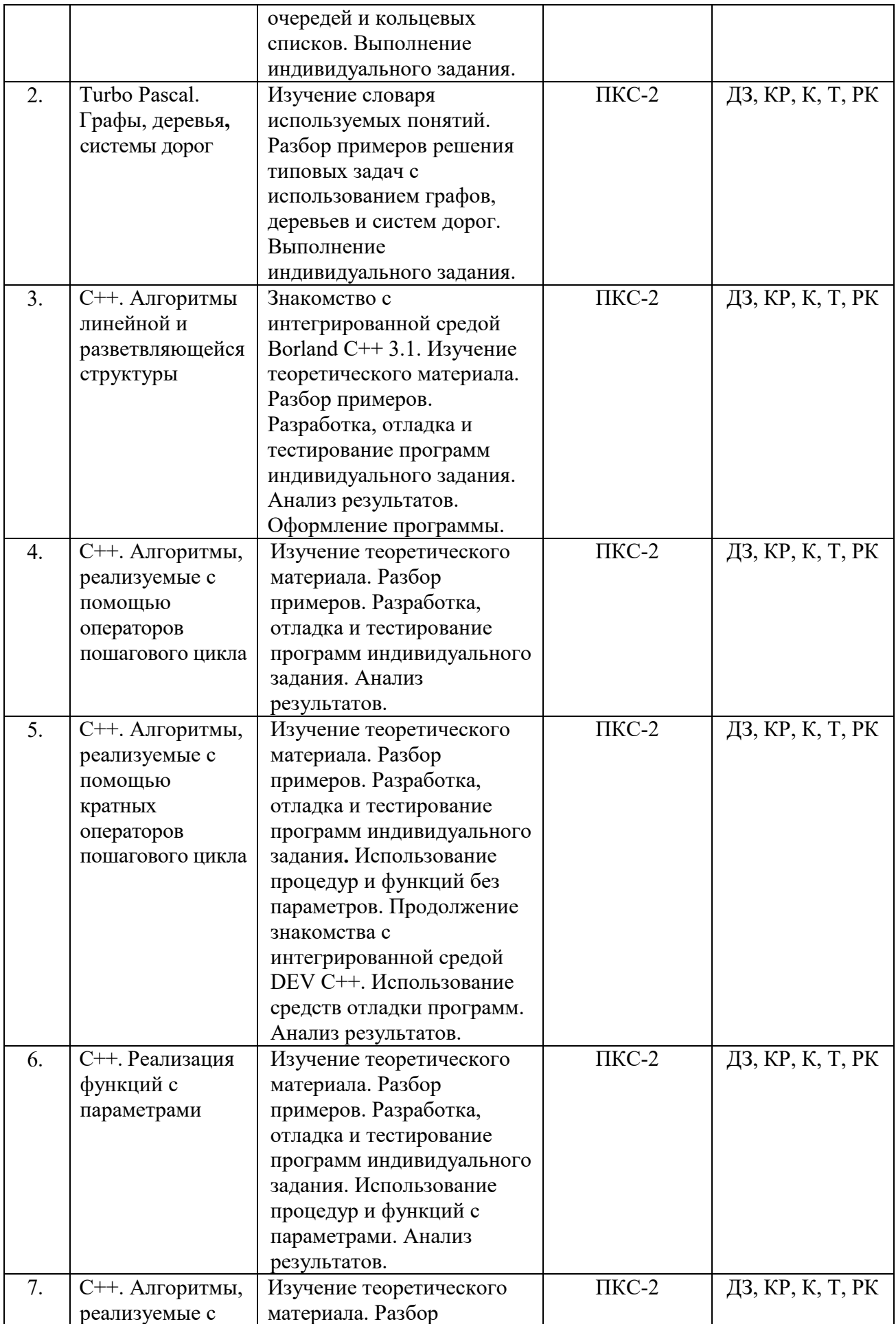

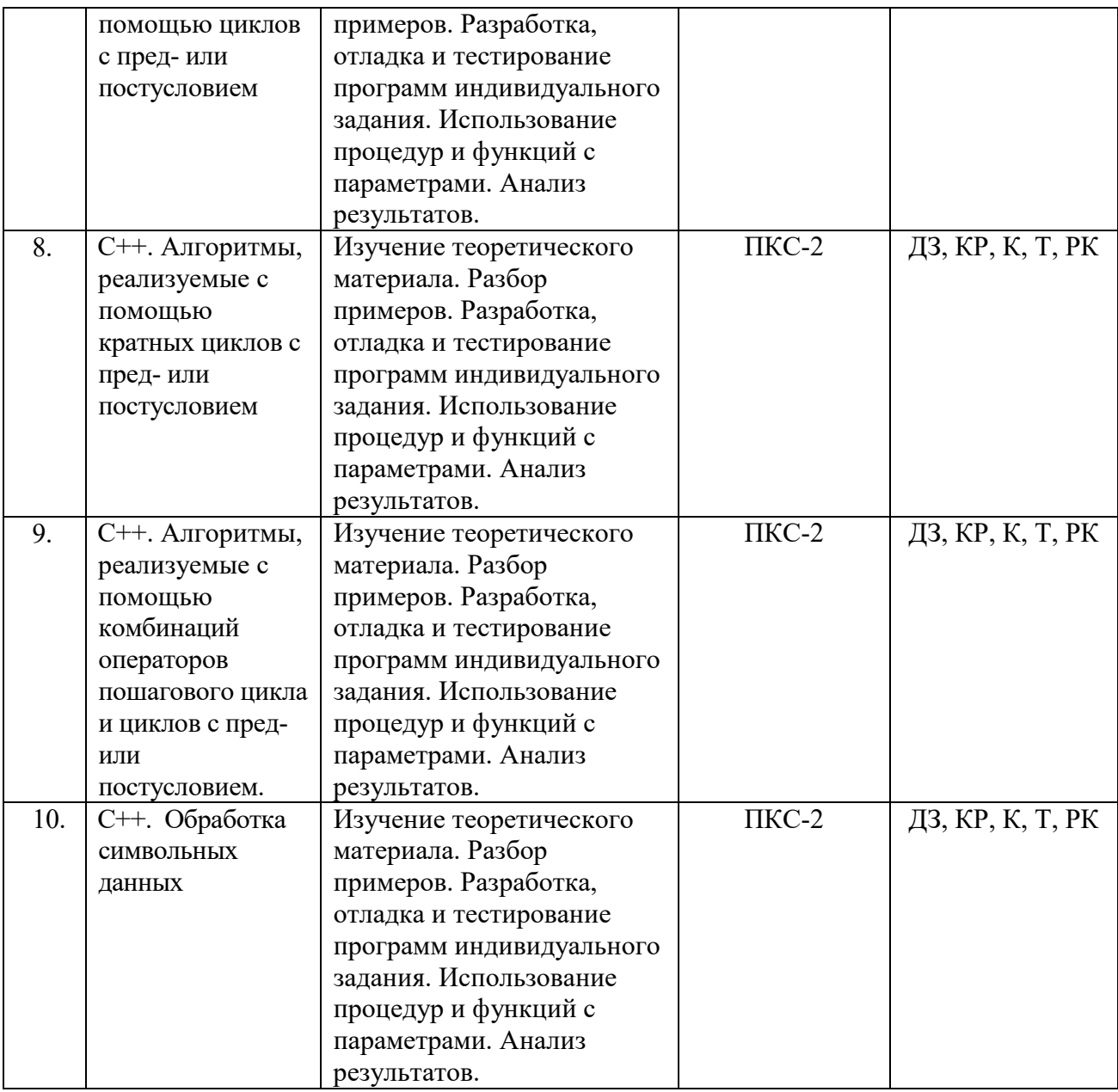

Общая трудоёмкость дисциплины составляет 11 зачётных единиц (396 часов).

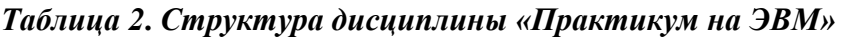

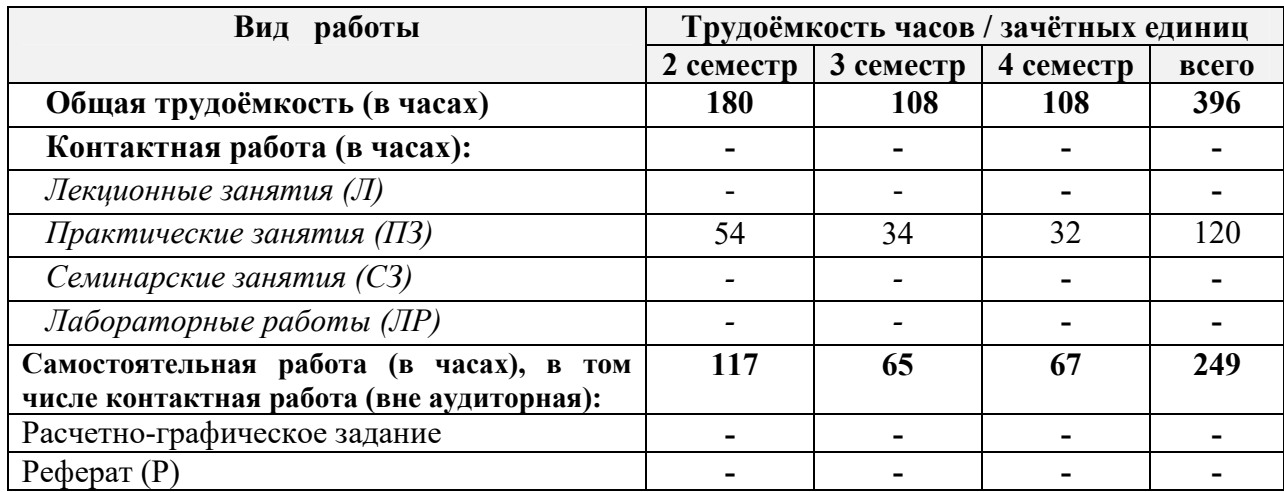

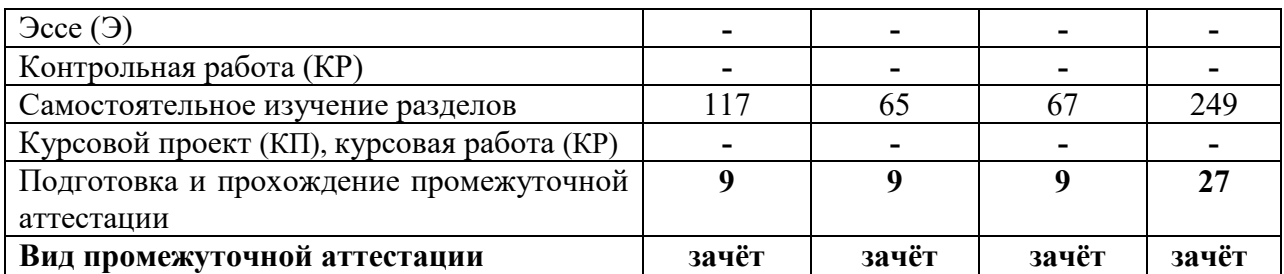

# *Таблица 3. Лекционные занятия*

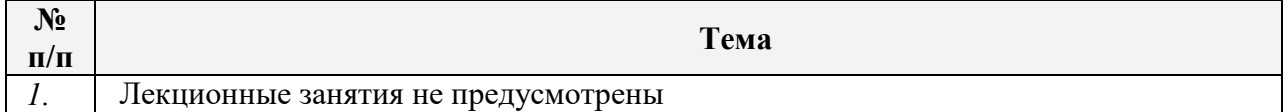

# *Таблица 4. Практические занятия (семинарские занятия)*

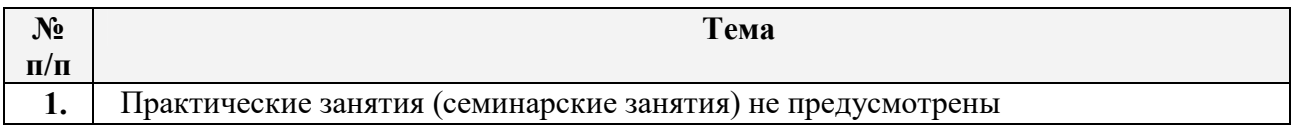

# *Таблица 5. Лабораторные работы по дисциплине (модулю)*

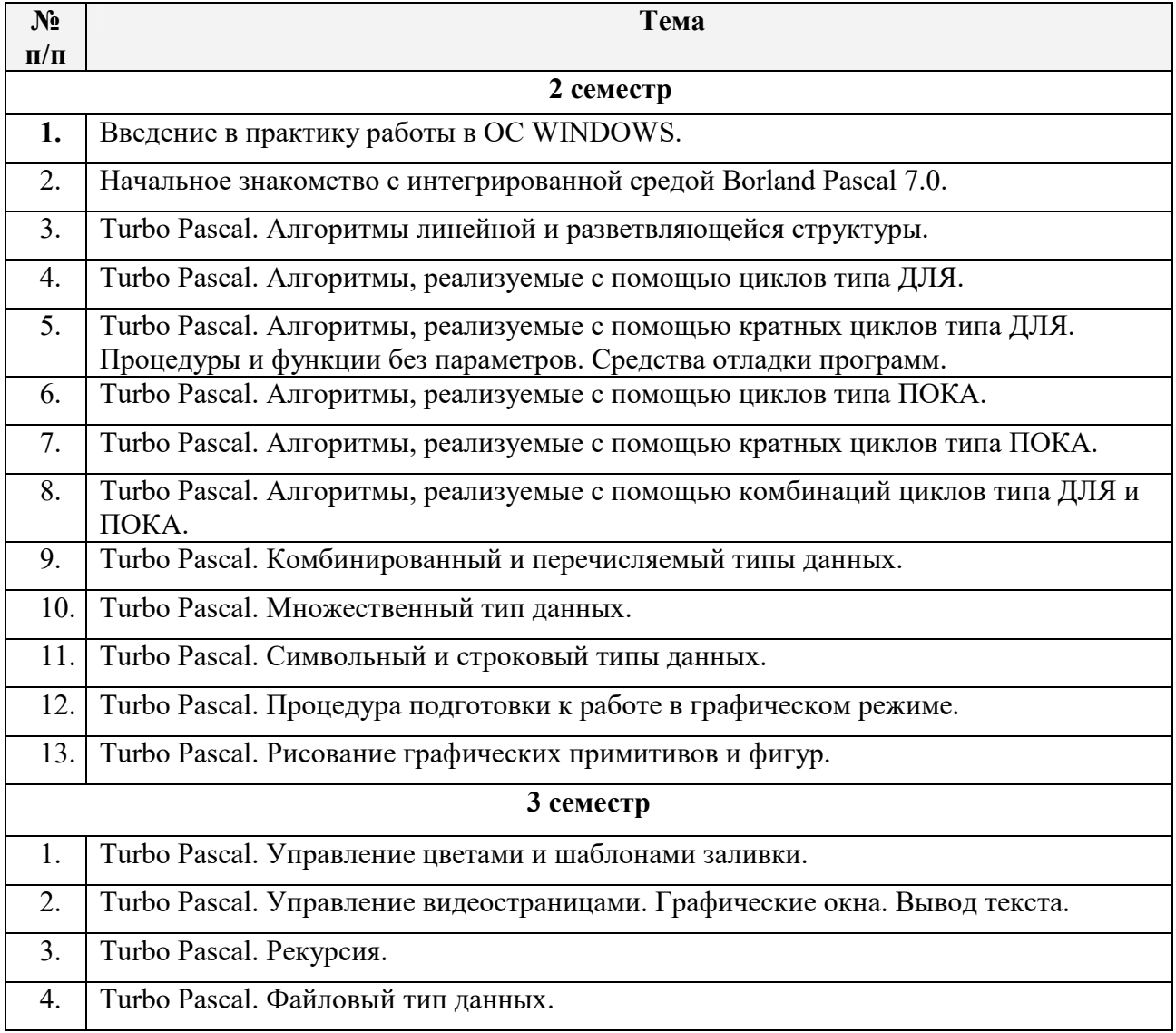

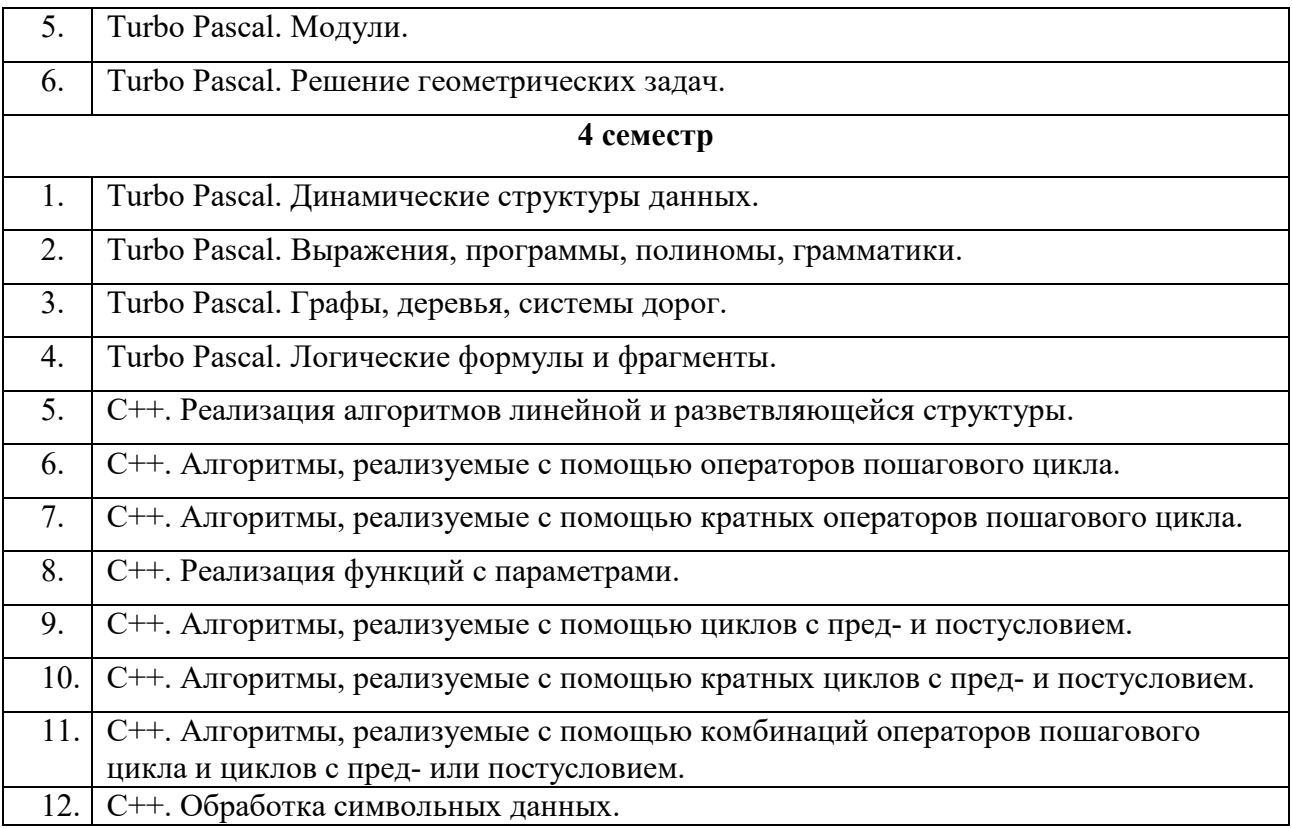

# *Таблица 6. Самостоятельное изучение разделов дисциплины (модуля)*

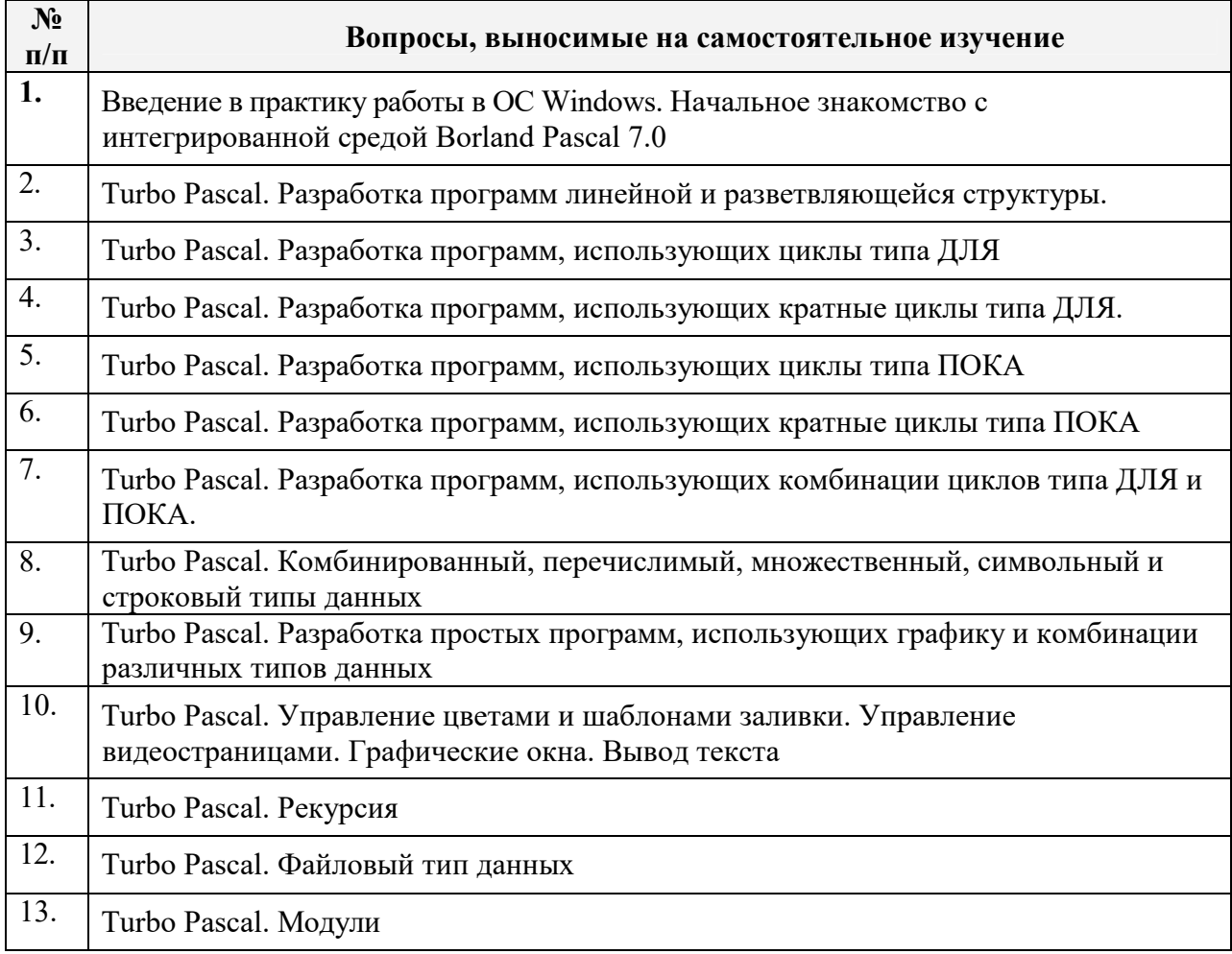

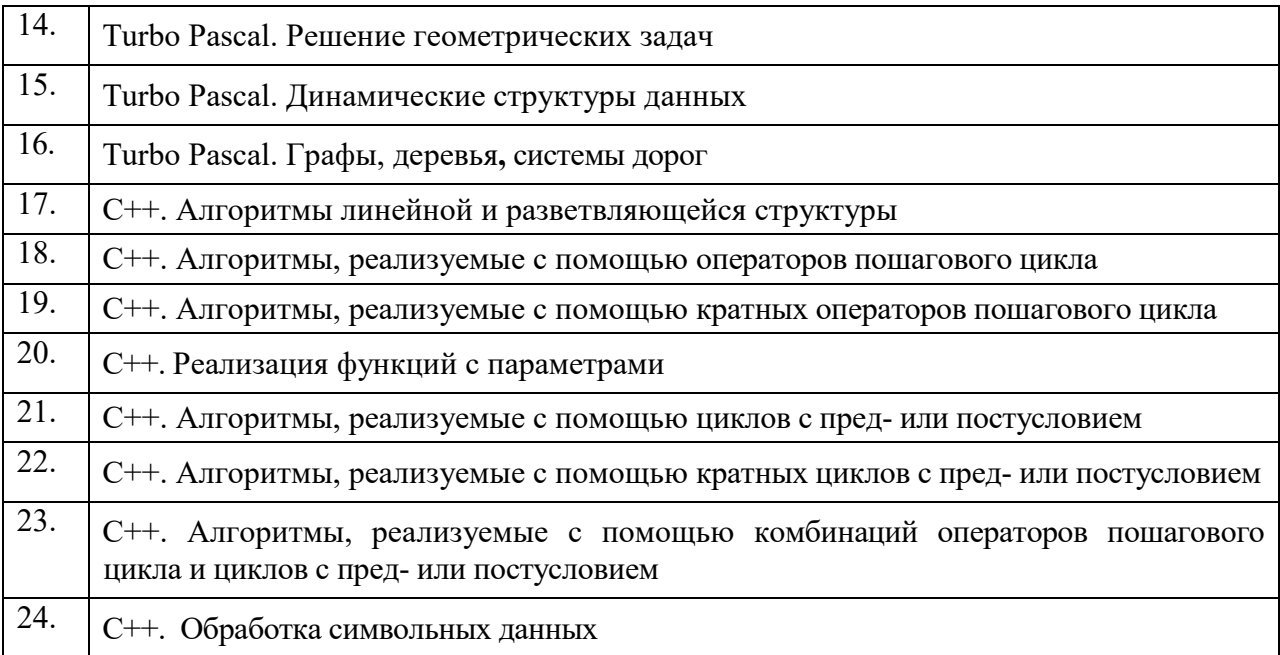

# **5. Оценочные материалы для текущего и рубежного контроля успеваемости и промежуточной аттестации**

Конечными результатами освоения программы дисциплины «Практикум на ЭВМ» являются сформированные когнитивные дескрипторы «знать», «уметь», «владеть», расписанные по отдельным компетенциям. Формирование этих дескрипторов происходит в течение всего семестра по этапам в рамках различного вида занятий и самостоятельной работы.

В ходе изучения дисциплины «Практикум на ЭВМ» предусматриваются *текущий, рубежный контроль и промежуточная аттестация.*

### *5.1. Оценочные материалы для текущего контроля*

*Текущий контроль* знаний, умений и владений по дисциплине осуществляется в форме устного или письменного опроса на лекционных и практических занятиях, а также в ходе проведения самостоятельной работы студентов.

*Цель текущего контроля* **–** оценка результатов работы в семестре и обеспечение своевременной обратной связи для коррекции обучения, активизации самостоятельной работы обучающегося. Объектом текущего контроля являются конкретизированные результаты обучения (учебные достижения) по дисциплине.

Текущий контроль успеваемости обеспечивает оценивание хода освоения дисциплины «Практикум на ЭВМ**»** и включает: ответы на теоретические вопросы на практическом занятии, решение практических задач и выполнение заданий на практическом занятии, самостоятельное выполнение индивидуальных домашних заданий

(например, решение задач) с отчетом (защитой) в установленный срок, написание докладов, рефератов.

Оценка качества полготовки на основании выполненных заланий велется преподавателем (с обсуждением результатов), баллы начисляются в зависимости от сложности задания.

# 5.1.1. Вопросы по темам дисциплины «Практикум на ЭВМ» (контролируемая компетенция ПКС-2)

Тема 1. Turbo Pascal. Динамические структуры данных

- 1) На какие группы можно разделить используемые в программировании типы данных?
- 2) Допустимо ли использование в качестве пользовательских идентификаторов зарезервированных слов Turbo Pascal?
- 3) Что представляет собой идентификатор?
- 4) Что представляет собой метка? Тема 2. Turbo Pascal. Графы, деревья, системы дорог
- 1) Какие формы записи чисел используются в языке Turbo Pascal?
- 2) Какой символ используется для обозначения шестнадцатеричных чисел?
- 3) Что представляет собой строка символов?
- 4) Что представляет собой комментарий? Тема 3. С++. Алгоритмы линейной и разветвляющейся структуры
- 1) Какие символы используются в качестве разделителя лексем?
- 2) Какое количество символов-разделителей допускается между любыми двумя лексемами?
- 3) Какими свойствами характеризуются порядковые типы?
- 4) Что представляют собой пользовательские типы? Тема 4. С++. Алгоритмы, реализуемые с помощью операторов пошагового цикла
- 1) Какие типы относятся к структурированным?
- 2) Что представляют собой типизированные константы?
- 3) Как происходит работа оператора Case?
- 4) Для чего предназначен и как выполняется оператор присоединения?

Тема 5. С++. Алгоритмы, реализуемые с помощью кратных операторов пошагового иикла

- 1) Охарактеризуйте множественный тип данных.
- 2) Для чего предназначен перечислимый тип?
- 3) Опишите правила сравнения строк.
- 4) Какой тип характеризует объекты, называемые записями?

## Тема 6. С++. Реализация функций с параметрами

- 1) Могут ли компоненты записи быть различных типов?
- 2) Как осуществляется доступ к полям записей?
- 3) Как упростить доступ к полям записи?
- 4) Что является селектором в операторе Саѕе при задании вариантной части записи? Тема 7. С++. Алгоритмы, реализуемые с помощью циклов с пред-или постусловием
- 1) Могут ли записи входить компонентами в другие переменные?
- 2) В каких случаях удобно использовать файлы?
- 3) Где хранятся файлы?
- 4) В чем состоит сходство и различие между массивом и файлом? Тема 8. С++. Алгоритмы, реализуемые с помощью кратных циклов с пред-или постусловием
- 1) По каким признакам классифицируются файлы в Turbo Pascal?
- 2) Как в разделе типов задается файловых тип?
- 3) Как подразделяются файлы по видам доступа к его компонентам?
- 4) Каким образом описываются переменные файловых типов?

Тема 9. С++. Алгоритмы, реализуемые с помощью комбинаций операторов пошагового цикла и циклов с пред-или постусловием.

- 1) Что необходимо выполнить для открытия файла?
- 2) Какие процедуры предназначены для открытия файлов и как они работают?
- 3) Для чего предназначена процедура Close?
- 4) Как осуществляется доступ к компонентам файла? Тема 10. С++. Обработка символьных данных
- 1) Какие операции определены над файлами?
- 2) Какие процедуры предназначены для работы с каталогами?
- 3) Какие действия выполняют процедуры Rename и Erase?
- 4) Каких типов допускаются описания типизированных файлов? Тема 11
- 1) Как нумеруются элементы типизированных файлов?
- 2) По каким правилам выполняется чтение из типизированных файлов?
- 3) Какой формат имеет процедура Write для типизированных файлов?
- 4) Какие процедуры и функции предназначены для прямого доступа к элементам типизированных файлов?

### **Тема 12**

1) В чем состоят особенности текстовых файлов?

- 2) В чем отличие пользовательских текстовых файлов от файлов Input и Output?
- 3) Определить тип стандартных файлов Input и Output. Нужно ли их описывать в программе? Нужно ли эти файлы открывать на запись или на чтение?
- 4) В чем отличие текстового файла от file of Char?

# **Тема 13**

- 1) Как объявляется нетипизированный файл?
- 2) В чем отличие нетипизированных файлов от типизированных?
- 3) Какие процедуры и функции используются для работы с нетипизированными файлами?
- 4) Что собой представляет модуль?

# **Тема 14**

- 1) Какие имеются стандартные модули в составе системы программирования Turbo Pascal 7.0?
- 2) Кратко охарактеризуйте стандартные модули System, Crt, Dos, Graph, Overlay, Printer.
- 3) В чем состоит основной принцип модульного программирования?
- 4) Какие преимущества обеспечивает использование модулей?

# **Тема 15**

- 1) Какие модули подключаются по умолчанию?
- 2) В каком разделе программы указывается подключение модулей?
- 3) Какие существуют особенности при разработке собственных модулей?
- 4) В чем состоит отличие сферы действия переменных в модуле и процедуре? **Тема 16**

# 1) Из каких разделов состоит модуль?

- 2) Что описывается в разделе Interface?
- 3) Что описывается в разделе Implementation?

# Тема 17

- 1) Что описывается в разделе инициализации?
- 2) Обязателен ли раздел инициализации?
- 3) В чем заключается разница описаний заголовков процедур (функций)

# **Тема 18**

- 1) в разделе Interface и в разделе Implementation?
- 2) Опишите механизм использования циклических ссылок модулей.
- 3) Как компилируется модуль?
- 4) В чем разница режимов компиляции Compile/Make и Compile/Build? **Тема 19**
- 1) В чем заключается преимущество использования модулей при написании больших программ?
- 2) В чем заключается назначение утилиты ТриМоver?
- 3) Что собой представляет система Turbo Vision?

# Тема 20

- 1) На какие группы можно разделить используемые в программировании типы данных?
- 2) В чем состоит основное отличие между данными статической и динамической структуры?
- 3) Какие данные относятся к данным статической структуры?

# **Тема 21**

- 1) Какие данные относятся к однородным?
- 2) Какие данные относятся к неоднородным?
- 3) По каким признакам могут быть классифицированы массивы?

# **Тема 22**

- 1) Какие неоднородные структуры данных реализованы в Turbo Pascal?
- 2) Какие данные относятся к данным динамической структуры?
- 3) Какие существуют разновидности связанных динамических данных? **Тема 23**
- 1) В чем особенность объявления данных динамической структуры?
- 2) С помощью каких процедур происходит распределение памяти под динамические переменные?
- 3) Что означает состояние nil указателя?

# **Тема 24**

- 1) Какие действия выполняют процедуры New и Dispose?
- 2) В чем выражаются динамические свойства несвязанных динамических данных?
- 3) В чем сходство и различие между линейными и кольцевыми списками?
- 4) Что представляет собой очередь как структура данных?

# **Тема 25**

- 1) Что представляет собой стек как структура данных?
- 2) Что представляет собой пирамида как структура данных и в чем ее отличие от дерева?
- 3) Что требуется для создания связанных динамических структур данных?
- 4) Сколько указателей требуется для работы с очередью?

# **Тема 26**

- 1) Какие действия необходимо выполнить для работы с очередью?
- 2) Как добавить или удалить элемент очереди?
- 3) Какие действия необходимо выполнить для работы со стеком?
- 4) Как добавить или удалить элемент стека?

# Тема 27

- 1) Сколько указателей требуется для работы со стеком?
- В чем суть объектно-ориентированной методологии программирования (ООП)?  $2)$
- 3) Каково назначение ООП?
- 4) Дайте определение понятию «объект» в ООП.

# **Тема 28**

- 1) Опишите в общем виде тип object в языке Turbo Pascal.
- 2) Опишите разновидности декомпозиции: алгоритмическую и объектноориентированную. В чем суть принципов инкапсуляции, наследования и полиморфизма?
- 3) Что такое «абстрактные типы»? На каких уровнях ОО-иерархии они обычно размещаются?
- 4) Опишите группы иерархии объектов программы-редактора.

# Тема 29

- 1) Дайте описание типов «Связь элементов» и «Элемент строки».
- Опишите назначение ключевых слов private и inherited.  $2)$
- 3) Виртуальные методы и их основное назначение
- 4) Как объявляются виртуальные методы?
- 5) Что такое конструкторы и деструкторы?

# **Тема 30**

- 1) Как формируется таблица виртуальных методов?
- 2) Опишите две основные возможности модификации программ при использовании виртуальных методов.
- 3) На чем основан рекурсивный метод программирования?
- 4) В чем состоит мощность рекурсивных определений?
- 5) В чем преимущества и недостатки использования рекурсивных процедур по сравнению с нерекурсивными?
- 6) Что называется «глубиной рекурсии»?

# **Тема 31**

- 1) Какой элемент является обязательным в рекурсивном определении?
- 2) К каким последствиям приводит «рекурсивное зацикливание»?
- 3) Какое условие должно обязательно присутствовать в любой рекурсивной процедуре?
- 4) Что такое явная и косвенная рекурсии?
- 5) Дайте рекурсивное определение целой степени числа N.
- 6) Почему простой рекурсивный алгоритм для вычисления чисел Фибоначчи неэффективен?
- 7) Можно ли утверждать, что нерекурсивный алгоритм для вычисления факториала намного эффективнее рекурсивного?

# Критерии формирования оценок (оценивания) устного опроса

Устный опрос является одним из основных способов учёта знаний обучающегося по дисциплине «Практикум на ЭВМ».

В результате устного опроса знания, обучающегося оцениваются по следующей шкале:

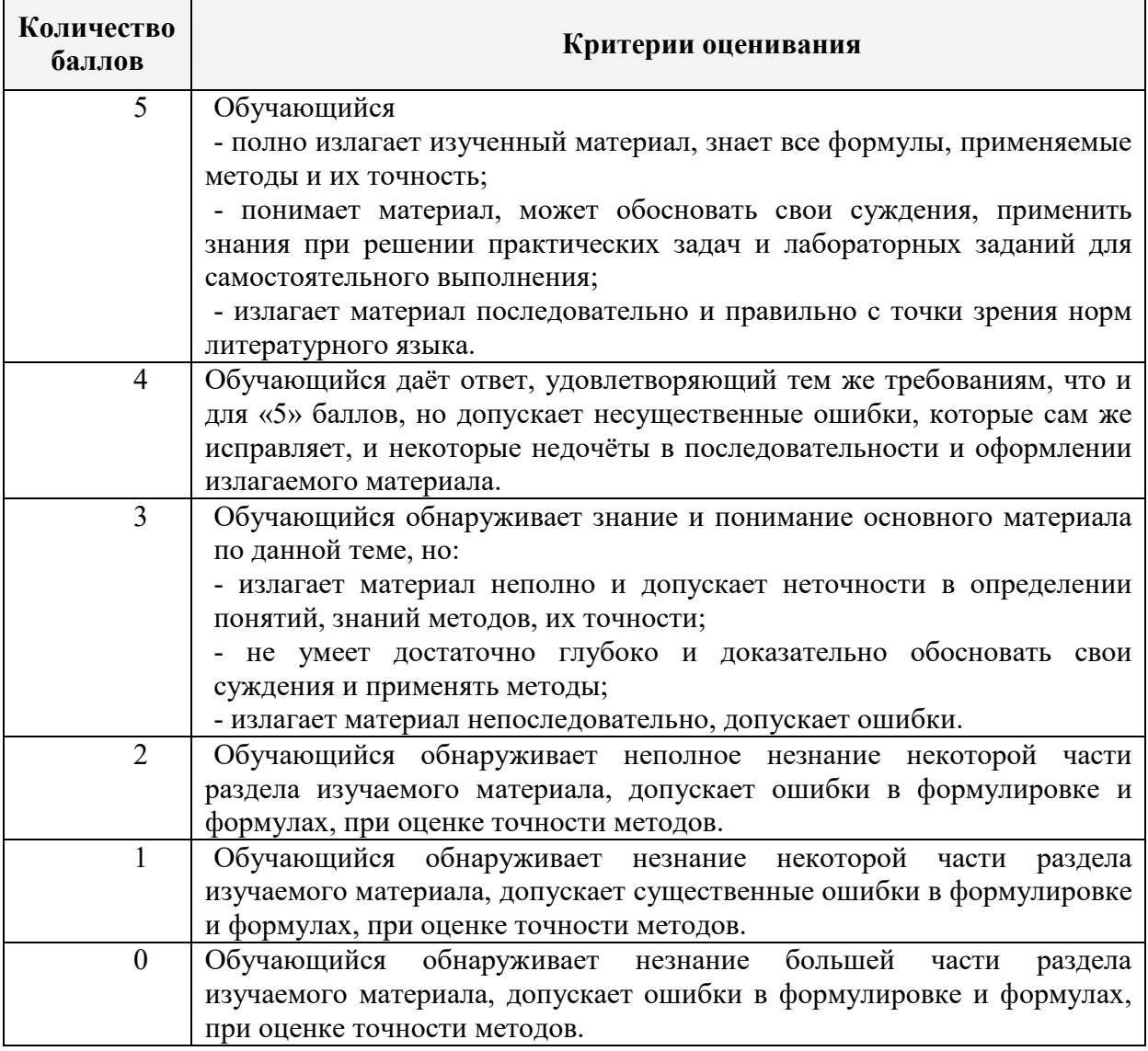

### 5.1.2. Оценочные материалы для самостоятельной работы обучающегося

# (типовые задачи) (контролируемая компетенция ПКС-2)

**Тема1.** 

- $1.$ Организация входа в интегрированную среду
- 2. Этапы разработки программы
- 3. Основное меню среды программирования
- 4. Открытие и сохранение файла в среде программирования
- 5. Организация поиска нужного фрагмента программы
- 6. Компиляция и запуск программы в среде программирования
- 7. Организация работы с точками останова
- 8. Установка необходимых параметров интегрированной среды
- 9. Получение справочной информации
- 10. Полный цикл работ по набору, отладке и исполнению примеров программ с применением средств пошаговой отладки среды программирования.

### Тема 2.

- 1. Вычислите длину окружности, площадь круга и объём шара одного и того же заданного радиуса.
- 2. Определите номер квадранта, в котором находится точка с заданными координатами  $(x, y)$ .
- 3. Подсчитайте число и сумму положительных, число и произведение отрицательных элементов заданного массива  $A(N)$ .
- 4. Запишите подряд в массив  $A(N)$  элементы заданного массива  $B(2N)$ , стоящие на чётных местах, а элементы, стоящие на нечетных местах, запишите в массив  $C(N)$ .
- 5. Дана матрица А(N, M). Найдите её наибольший элемент и номера строки и столбца, на пересечении которых он находится.
- 6. Дана матрица  $A(N, N)$  и целое P. Преобразуйте матрицу по правилу: строку с номером  $P$  сделайте столбцом с номером  $P$ , а столбец с номером  $P$  сделайте строкой с номером  $P$ .
- 7. Выясните, имеются ли в заданном векторе  $A(N)$  два подряд идущих нулевых элемента.
- 8. Все элементы заданного вектора  $A(N)$ , начиная с первого по порядку положительного элемента, уменьшите на единицу.
- 9. В заданной целочисленной матрице  $A(N, M)$  выведите на печать индексы первого положительного элемента, кратного заданному числу К. Если таких элементов в матрице нет, то выведите соответствующий текст. Элементы матриц просматривайте слева направо и сверху вниз.
- 10. Элементы заданной матрицы  $A(N, N)$  переписывайте построчно в одномерный массив до тех пор, пока не встретится нулевой элемент.
- 11. В заданной матрице  $A(N, M)$  найдите количество строк, не содержащих отрицательных чисел.
- 12. Дана матрица  $A(N, M)$ . Постройте вектор  $B(N)$ , элементы  $B_i$  которого равны единице, если элементы *і*-й строки образуют упорядоченную по убыванию или по возрастанию последовательность, и нулю во всех остальных случаях.

#### Тема 3.

- 1. Из заданного множества точек на плоскости выберите две различные точки так, чтобы количества точек, лежащих по разные стороны прямой, проходящей через эти две точки, различались наименьшим образом.
- 2. Определите радиус и центр окружности, на которой лежит наибольшее число точек заланного на плоскости множества точек.
- 3. Задано множество *М* точек на плоскости. Определите, верно ли, что для каждой точки  $A \square M$  существует точка  $B \square M$  ( $A \neq B$ ) такая, что не существует двух точек множества М, лежащих по разные стороны от прямой  $AB$ .
- 4. Определите радиус и центр такой окружности, проходящей хотя бы через три различные точки заданного множества точек на плоскости, что минимальна разность количеств точек, лежащих внутри и вне окружности.
- 5. В множестве точек на плоскости найдите пару точек с максимальным расстоянием между ними.
- 6. Расстояние между двумя множествами точек это расстояние между наиболее близко расположенными точками этих множеств. Найдите расстояние между двумя заданными множествами точек на плоскости.
- 7. Многоугольник (не обязательно выпуклый) задан на плоскости перечислением координат вершин в порядке обхода его границы. Определите площадь многоугольника.
- 8. Задано множество точек М в трехмерном пространстве. Найдите такую из них, что шар заданного радиуса с центром в этой точке содержит максимальное число точек из М.
- 9. Задано множество прямых на плоскости (коэффициентами своих уравнений). Подсчитайте количество точек пересечения этих прямых.
- 10. В трехмерном пространстве задано множество материальных точек. Найдите ту из них, которая расположена наиболее близко к центру тяжести этого множества.

# Тема 4.

- 1. Посредством рекурсивной функции summ(s, i, j) проверьте, является ли симметричной часть строки s, начинающаяся i-м и заканчивающаяся j-м её элементами.
- 2. «Переверните» заданное натуральное число, используя рекурсивную функцию.
- 3. Найдите минимальный элемент массива A(N), используя рекурсию.
- 4. Найдите наибольший общий делитель двух натуральных чисел. Используйте рекурсию.
- 5. Проверьте, является ли заданное натуральное число простым. Используйте рекурсивную функцию или процедуру.
- 6. Реализуйте рекурсивный алгоритм построения цепочки из имеющегося набора костей домино.
- 7. Задан набор слов. Рекурсивно постройте из них цепочку максимальной длины таким образом, чтобы символ в конце слова совпадал с символом в начале следующего.
- 8. Выполните перевод числа из десятичной системы счисления в двоичную, использую рекурсивную процедуру/функцию.
- 9. Посредством рекурсивной функции определите количество единиц в двоичном представлении натурального числа.
- 10. Подсчитайте количество различных представлений заданного натурального m в виде суммы не менее двух попарно различных положительных слагаемых. Представления, различающиеся лишь порядком слагаемых, считаются одинаковыми.
- 11. Напишите рекурсивную программу, которая в заданном дереве по заданному п считает число всех вершин высоты n и печатает список этих вершин (в том или ином порядке).
- 12. Напишите рекурсивную программу, которая печатает все перестановки чисел 1, ..., n по одному разу.
- 13. Перечислите все представления положительного целого числа n в виде суммы последовательности невозрастающих целых положительных слагаемых. Используйте рекурсивную процедуру.

14. Напишите рекурсивную программу обхода дерева во внутреннем порядке.

## Тема 5

### Залача 1

1. Создайте файл из 50 целых чисел, используя генератор случайных чисел. Выведите эти числа на экран. Выведите на экран все числа из этого файла, оканчивающиеся на 7. Найдите среднее арифметическое всех чисел, входящих в созданный файл. Найдите наименьшее из них.

2. Созлайте лва упорялоченных файла целых чисел. Объелините их, созлав новый упорядоченный файл.

3. Создайте текстовый файл. Подсчитайте количество предложений в нем. Найдите самое ллинное слово.

Залача 2

1. Создайте файл из 55 целых чисел, используя генератор случайных чисел. Перепишите все четные числа из этого файла в другой. Выведите оба файла на экран. Найдите в новом файле среднее арифметическое его элементов. Найдите наибольший элемент в новом файле.

2. Используя генератор случайных чисел, создайте два упорядоченных по возрастанию файла: первый – из четных чисел, второй – из нечетных чисел.

3. Создайте текстовый файл. Подсчитайте количество знаков препинания в нем. Найдите самое короткое слово.

#### Залача 3

1. Используя генератор случайных чисел, создайте файл из 20 целых чисел, кратных 5. Выведите его на экран. Найдите среднее арифметическое этих чисел. Найдите количество элементов, окачивающихся нулем. Найдите наименьший из таких элементов.

2. Создайте два упорядоченных по убыванию файла. Объедините их в упорядоченный по убыванию файл.

3. Создайте текстовый файл. Уберите лишние пробелы. Выведите на экран слова, начинающиеся с буквы «А».

#### Залача 4

1. С помощью датчика случайных чисел создайте файл из 35 целых чисел. Выведите его на экран. Найдите наибольшее из чисел, оканчивающихся на 3. Подсчитайте количество чисел, оканчивающихся на 3. Найдите среднее арифметическое остальных чисеп

2. С помощью датчика случайных чисел создайте два упорядоченных по убыванию файла. Объедините их в упорядоченный по возрастанию файл.

3. Создайте текстовый файл. Определите количество вопросительных предложений и количество слов в первом предложении.

#### Залача 5

1. С помощью датчика случайных чисел создайте файл из 40 целых чисел. Выведите все четные числа, встречающиеся в созданном файле. Подсчитайте их количество. Найдите их среднее арифметическое. Найдите число, ближайшее к среднему арифметическому.

2. С помощью датчика случайных чисел создайте два упорядоченных файла: один - по убыванию, другой - по возрастанию.

3. Создайте текстовый файл. Зашифруйте его, используя метод обратного чтения. Залача 6

1. Создайте файл из 20 вещественных чисел, выбранных случайным образом из числового отрезка [10, 30]. Выведите его на экран. Найдите наибольший и наименьший элементы в этом файле. Найдите сумму всех элементов файла.

2. С помощью датчика случайных чисел создайте два упорядоченных файла: один – по неубыванию, другой – по невозрастанию. Объедините эти файлы в новый, упорядоченный по убыванию файл.

3. Создайте текстовый файл. Выведите его на экран. Выведите на экран последнее предложение. Определите количество слов в нем.

#### **Задача 7**

1. Создайте файл из 30 вещественных чисел, выбранных случайным образом из числового отрезка [5, 8]. Выведите его на экран. Найдите среднее арифметическое его элементов. Найдите все элементы, расстояние которых от среднего арифметического не превышает 1, и запишите их в новый файл.

2. С помощью датчика случайных чисел создайте два упорядоченных по возрастанию файла. Объедините их в упорядоченный по убыванию файл.

3. Создайте текстовый файл. Выведите его на экран. Определите, есть ли в тексте слово «утро».

#### **Задача 8**

1. Создайте файл из 25 вещественных чисел, выбранных случайным образом из числового отрезка [5, 7]. Найдите наибольший и наименьший элементы. Найдите среднее арифметическое первых десяти элементов.

2. Создайте два файла. Первый – по закону  $x_i = 1/i$ , второй –  $y_i = 1/(i+1)$ , где  $i = 1, ..., 20$ . Объедините их в упорядоченный по возрастанию файл.

3. Создайте текстовый файл. Выведите его на экран. Поменяйте местами первое и последнее слово.

#### **Задача 9**

1. Создайте файл из 50 вещественных чисел, выбранных случайным образом из числового отрезка [1, 4]. Выведите файл на экран. Найдите наибольший элемент. Найдите среднее арифметическое последних 15 чисел.

2. Создайте два файла. Первый – по закону  $x_i = i^2$ , где  $i = 1, ..., 10,$  а второй – по закону  $y_k = k^2 + 1$ , где  $k = 1, ..., 15$ . Создайте новый файл, упорядоченный по убыванию, путем слияния двух ранее созданных.

3. Создайте текстовый файл. Выведите его на экран. Подсчитайте, сколько в этом файле слов, оканчивающихся на букву «д».

#### **Задача 10**

1. Создайте файл из 25 вещественных чисел, выбранных случайным образом из числового отрезка [1, 8]. Выведите файл на экран. Найдите наименьший элемент. Найдите среднее арифметическое всех элементов. Выведите на экран все элементы, которые отличаются от среднего арифметического не более чем на 0,5.

2. Создайте два файла. Первый – по правилу  $x_i = 3i + 1$ , где  $i = 5, ..., 15$ , второй – по правилу  $y_k = 2k - 1$ , где  $k = 4$ , ..., 18. Получите новый файл путем слияния двух созданных. Упорядочьте его элементы по возрастанию.

3. Создайте текстовый файл. Выведите его на экран. Выведите на экран самое длинное предложение файла.

### Тема б.

Разработайте тест модуля и использующую ее программу для решения следующих задач:

#### Залача 1

1. Создайте файл из 30 вещественных чисел, выбранных случайным образом из числового отрезка [1, 5]. Найдите его наибольший элемент. Найдите среднее арифметическое 18 последних чисел, среднее арифметическое всех чисел.

2. Создайте два файла. Первый – по правилу  $x_i = 2i + 1$ , где  $i = 1, ..., 9$ , второй – по правилу  $y_k = 1 - 2k$ , где  $k = 1, ..., 20$ . Получите новый файл путем слияния двух созданных. Упорядочьте его элементы по возрастанию.

3. Создайте текстовый файл. Выведите его на экран. Выведите на экран второе и предпоследнее предложения.

#### Задача 2

1. Используя датчик случайных чисел, создайте файл из 28 целых чисел, принадлежащих числовому отрезку [30, 100]. Выведите его на экран. Найдите среднее арифметическое всех нечетных чисел. Найдите наименьшее среди четных чисел.

2. Создайте два файла. Первый – по правилу  $x_i = (1 - 2i)/i$ , где  $i = 1, ..., 20$ , второй – по правилу  $y_k = 1/k$ , где  $k = 1, ..., 10$ . Получите новый файл путем слияния двух созданных. Упорядочьте его элементы по убыванию.

3. Создайте текстовый файл. Выведите его на экран. Выведите на экран все предложения, начинающиеся с буквы «Ц».

#### Задача 3

1. Дан файл f, компоненты которого являются действительными числами. Найдите: а) сумму компонент файла f; б) произведение компонент файла f; в) сумму квадратов компонент файла f; г) модуль суммы и квадрат произведения компонент файла f;  $\pi$ последнюю компоненту файла.

2. Даны символьные файлы f и g. Определите, совпадают ли компоненты файла f с компонентами файла g. Если нет, то получите номер первой компоненты, в которой файлы f и g различаются между собой.

3. Дан текстовый файл f. Получите все его строки, содержащие более 60 символов.

#### Залача 4

1. Дан файл f, компоненты которого являются действительными числами. Найдите: а) наибольшее из значений компонент; б) наименьшее из значений компонент с четными номерами; в) наибольшее из значений модулей компонент с нечетными номерами; г) сумму наибольшего и наименьшего из значений компонент; д) разность первой и последней компонент файла.

2. Дан символьный файл f. Получите его перевернутую копию в файле g.

3. Дан текстовый файл f. Перепишите в файл g все компоненты файла f с заменой в них символа «0» на символ «1» и наоборот.

#### Залача 5

1. Дан файл f, компоненты которого являются целыми числами. Найдите: а) количество четных чисел среди компонент; б) количество удвоенных нечетных чисел среди компонент; в) количество квадратов нечетных чисел среди компонент.

2. Даны символьные файлы fl и f2. Перепишите с сохранением порядка следования компоненты файла fl в файл f2, а компоненты файла f2 - в файл fl. Используйте вспомогательный файл h.

3. Дан текстовый файл f. Запишите в перевернутом виде строки файла f в файл g. Порядок строк в файле g должен: a) совпадать с порядком исходных строк в файле f; 6) быть обратным по отношению к порядку строк исходного файла.

#### Залача 6

1. Дан файл f, компоненты которого являются целыми числами. Получите в файле g все компоненты файла f:

а) являющиеся четными числами;

б) делящиеся на 3 и не делящиеся на 7;

в) являющиеся точными квадратами.

2. Дан символьный файл f. Добавьте в его конец символы «e», «n», «d» (если это необходимо, используйте дополнительный файл g).

3. Дан текстовый файл f. Перепишите компоненты файла f в файл g, вставляя в начало каждой строки по одному пробелу. Порядок компонент должен быть сохранен.

Залача 7

1. Дан файл f, компоненты которого являются целыми числами. Запишите в файл g все четные числа файла f, а в файл h – все нечетные. Порядок следования чисел сохраняется.

2. Дан символьный файл f. Подсчитайте число вхождений в файл буквосочетаний «ab». Определите, входит ли в файл буквосочетание «abcdefgh». Подсчитайте число вхождений в файл каждой из букв «a», «b», «c», «d», «e», «f» и выведите результат в виде таблины

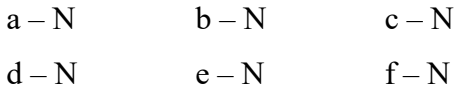

3. Дан текстовый файл f. Получите самую длинную строку файла. Если в файле имеется несколько строк с наибольшей длиной, то получите одну из них.

#### **Задача 8**

1. Дан файл f, компоненты которого являются целыми числами. Ни одна из компонент файла не равна нулю. Файл f содержит столько же отрицательных чисел, сколько и положительных. Используя вспомогательный файл h, перепишите компоненты файла f в файл g так, чтобы в файле g:

a) не было двух соседних чисел с одним знаком;

б) сначала шли положительные, потом отрицательные числа;

в) числа шли в следующем порядке: два положительных, два отрицательных, два положительных, два отрицательных и т.д. (предполагается, что число компонент в файле f делится на 4).

2. Дан символьный файл f. Запишите в файл g компоненты файла f в обратном порядке.

3. Дан текстовый файл f. Исключите пробелы, стоящие в концах его строк. Результат поместите в файл f.

### **Задача 9**

1. Дан файл f, компоненты которого являются целыми числами. Число компонент файла делится на 100. Запишите в файл g наибольшее значение первых ста компонент файла f , затем следующих ста компонент и т.д.

2. Даны символьные файлы f и g. Запишите в файл h все начальные совпадающие компоненты файлов f и g.

3. Даны текстовый файл и строка s. Получите все строки файла f, содержащие в качестве фрагмента строку s.

#### **Задача 10**

1. Дан файл f , компоненты которого являются целыми числами. Получите файл g, образованный из файла f исключением повторных вхождений одного и того же числа.

2. Сведения об автомобиле состоят из его марки, номера и фамилии владельца. Дан файл f, содержащий сведения о нескольких автомобилях. Найдите:

- a) фамилии владельцев и номера автомобилей данной марки;
- б) количество автомобилей каждой марки.

3. Даны два текстовых файла f и g. Определите, совпадают ли компоненты файла f с компонентами файла g. Если нет, то получите номер первой строки и позицию первого символа в этой строке, в которых файлы f и g отличаются между собой.

### **Тема 7.**

- 1. Сведения о 10 персонах (дата рождения: число, день недели, месяц, год; место жительства: город, улица, номер дома, номер квартиры);
- 2. Семинар (предмет, преподаватель, номер группы, день недели, часы занятий, аудитория);
- 3. Сведения о компьютерах (название; объем памяти; быстродействие, стоимость в рублях и в долларах; фирма-поставщик; тип монитора и дисководов);
- 4. Бланк требования на книгу (сведения о книге: шифр, автор, название, год издания; сведения о читателе: номер читательского билета, фамилия; дата заказа);
- 5. Экзаменационная ведомость (предмет, номер группы, дата экзамена, 25 строчек с полями: фамилия студента, номер его зачетной книжки, оценка за экзамен);
- 6. Сведения о 10 студентах группы (фамилия, имя, отчество; дата рождения: число, месяц, год; пол; семейное положение; отношение к воинской службе);
- 7. Сведения о заводе-изготовителе компьютеров (название завода; название заводовпоставщиков комплектующих изделий; номера магазинов потребителей; название производимых компьютеров (5.. 10 наименований): цена каждого товара за штуку в рублях и в долларах; количество каждого вида изделий в штуках);
- 8. Сведения о 5 персонах (фамилия, имя, отчество, пол, национальность, семейное положение, образование (высшее, среднее специальное, среднее, неполное среднее); адрес: улица, номер дома, номер квартиры, почтовый индекс, номер телефона).
- 9. Сведения о заводе-изготовителе автомобилей (название завода, название заводовпоставщиков комплектующих изделий, номера фирменных магазинов, марка производимых автомобилей, цена автомобиля в рублях и в долларах, количество каждой выпускаемой марки автомобилей.
- 10. Сведения об успеваемости студентов (фамилия, имя, отчество, номер зачетной книжки, список оценок по предметам).

## **Тема 8.**

- 1. По списку L постройте два новых списка: L1 из положительных элементов и L2 из остальных элементов списка L (тип элементов – Real).
- 2. Найдите среднее арифметическое всех элементов непустого списка L (тип элементов – Real).
- 3. Объедините два упорядоченных по неубыванию списка L1 и L2 (тип элементов Real) в один новый упорядоченный по неубыванию список L.
- 4. Включите в упорядоченный список элемент, сохраняя упорядоченность.
- 5. Проверьте на равенство две очереди. Решение в программе оформите через подпрограммы.
- 6. Найдите все вершины заданного графа, недостижимые от заданной его вершины.
- 7. Для двух выделенных вершин графа постройте соединяющий их простой путь.
- 8. Задана система односторонних дорог. Найдите путь, соединяющий города A и B и не проходящий через заданное множество городов.
- 9. Задана система двусторонних дорог. Найдите два города и соединяющий их путь, который проходит через каждую из дорог системы ровно один раз.
- 10. Задана система двусторонних дорог, причем для любой пары городов можно указать соединяющий их путь. Найдите такой город, для которого сумма расстояний до остальных городов минимальна.

### **Тема 9.**

1. Student: Фамилия, Имя, Отчество, Дата рождения, Адрес, Телефон, Факультет, Курс.

Создать массив объектов. Вывести:

- а) список студентов заданного факультета;
- б) списки студентов для каждого факультета и курса;
- в) список студентов, родившихся после заданного года.
- 2. Abiturient: Фамилия, Имя, Отчество, Адрес, Оценки. Создать

массив объектов. Вывести:

- а) список абитуриентов, имеющих неудовлетворительные оценки;
- б) список абитуриентов, сумма баллов у которых не меньше заданной;
- в) выбрать N абитуриентов, имеющих самую высокую сумму баллов, и список
- абитуриентов, имеющих полупроходной балл.
- 3. Aeroflot: Пункт назначения, Номер рейса, Тип самолета, Время

вылета, Дни недели. Создать массив объектов. Вывести:

- а) список рейсов для заданного пункта назначения;
- б) список рейсов для заданного дня недели;

в) список рейсов для заданного дня недели, время вылета для которых больше заданного.

4. Book: Автор, Название, Издательство, Год, Количество страниц.

Создать массив объектов. Вывести:

а) список книг заданного автора;

б) список книг, выпущенных заданным издательством;

в) список книг, выпущенных после заданного года.

5. Worker: Фамилия и инициалы, Должность, Год поступления на

работу, Зарплата. Создать массив объектов. Вывести:

а) список работников, стаж работы которых на данном предприятии превышает заданное число лет;

б) список работников, зарплата которых больше заданной;

в) список работников, занимающих заданную должность.

6. Train: Пункт назначения, Номер поезда, Время отправления,

Число общих мест, Купейных, Плацкартных. Создать массив объектов. Вывести:

а) список поездов, следующих до заданного пункта назначения;

б) список поездов, следующих до заданного пункта назначения и отправляющихся после заданного часа;

в) список поездов, отправляющихся до заданного пункта назначения и имеющих общие места.

7. Product: Наименование, Производитель, Цена, Срок хранения,

Количество. Создать массив объектов. Вывести:

а) список товаров для заданного наименования;

б) список товаров для заданного наименования, цена которых не превышает указанной;

в) список товаров, срок хранения которых больше заданного.

8. Patient: Фамилия, Имя, Отчество, Адрес, Номер медицинской карты, Диагноз.

Создать массив объектов. Вывести:

а) список пациентов, имеющих данный диагноз;

б) список пациентов, номер медицинской карты которых находится в заданном интервале.

9. Bus: Фамилия и инициалы водителя, Номер автобуса, Номер маршрута, Марка, Год начала эксплуатации, Пробег. Создать массив объектов. Вывести:

а) список автобусов для заданного номера маршрута;

б) список автобусов, которые эксплуатируются больше 10 лет;

в) список автобусов, пробег у которых больше 10 000 км.

10. Customer: Фамилия, Имя, Отчество, Адрес, Телефон, Номер кредитной карточки, Номер банковского счета. Создать массив объектов. Вывести:

а) список покупателей в алфавитном порядке;

б) список покупателей, номер кредитной карточки которых находится в заданном интервале.

### **Тема 10.**

- 1. Вычислите длину окружности, площадь круга и объём шара одного и того же заданного радиуса.
- 2. Определите номер квадранта, в котором находится точка с заданными координатами (*x, y*).
- 3. Подсчитайте число и сумму положительных, число и произведение отрицательных элементов заданного массива *A(N)*.
- 4. Запишите подряд в массив *A(N)* элементы заданного массива *В(2N)*, стоящие на чётных местах, а элементы, стоящие на нечетных местах, запишите в массив *С(N)*.
- 5. Дана матрица *A(N, M)*. Найдите её наибольший элемент и номера строки и столбца, на пересечении которых он находится.
- 6. Дана матрица *А(N, N)* и целое *P*. Преобразуйте матрицу по правилу: строку с номером *P* сделайте столбцом с номером *P*, а столбец с номером *P* сделайте строкой с номером *P*.
- 7. Выясните, имеются ли в заданном векторе *A(N)* два подряд идущих нулевых элемента.
- 8. Все элементы заданного вектора *A(N)*, начиная с первого по порядку положительного элемента, уменьшите на единицу.
- 9. В заданной целочисленной матрице *A(N, M)* выведите на печать индексы первого положительного элемента, кратного заданному числу *K*. Если таких элементов в матрице нет, то выведите соответствующий текст. Элементы матриц просматривайте слева направо и сверху вниз.
- 10. Элементы заданной матрицы *A(N, N)* переписывайте построчно в одномерный массив до тех пор, пока не встретится нулевой элемент.
- 11. В заданной матрице *A(N, M)* найдите количество строк, не содержащих отрицательных чисел.
- 12. Дана матрица *A(N, M)*. Постройте вектор *B(N)*, элементы *B<sup>i</sup>* которого равны единице, если элементы *i*-й строки образуют упорядоченную по убыванию или по возрастанию последовательность, и нулю во всех остальных случаях.

# Тема 11.

Постройте синтаксический анализатор для понятия простое-выражение:  $1<sub>1</sub>$ простое выражение:: =

∫простой – идентификатор<br>∖простое – выражение – знак – операции – простое – выражение ∫

простой идентификатор:: = буква

 $3\mu$ ak onepauuu:: =  $\begin{bmatrix} 7 \\ 1 \end{bmatrix}$ 

2. Постройте синтаксический анализатор для понятия идентификатор:

 $u$ )  $e$ нти $v$ икатор  $\mathbf{C} = \begin{bmatrix} \frac{[\delta_{\text{y}} \text{wca}]}{2} & \frac{[\delta_{\text{y}} \text{wca}]}{2} \\ \frac{[\delta_{\text{y}} \text{wca}]}{2} & \frac{[\delta_{\text{y}} \text{wca}]}{2} \end{bmatrix}$ 

3. Постройте синтаксический анализатор для понятия вешественное число:

вещественное число: =

 $\frac{uucxo}{uucxo}$  $\begin{cases} \text{uence} \\ \text{uence} \\ \text{uence} \end{cases}$ 

целое-без-знака ::= цифра {цифра}\*

 $UCIOC-ULCIO::=\begin{cases} \frac{1}{2} & e^{100C} \\ \frac{1}{2} & e^{100C} \end{cases}$   $V.CIO::=\begin{cases} \frac{1}{2} & e^{100C} \\ \frac{1}{2} & e^{100C} \end{cases}$ 

4. Постройте синтаксический анализатор для понятия константное выражение:

константное-выражение ::=

inappoa<br>komodianan

5. Постройте синтаксический анализатор для понятия простое-логическое:

простое-логическое::=

простой-идентификатор ::= буква

знак-операции  $:=\begin{cases} \frac{AND}{OR} \end{cases}$ 

- 6. Арифметическое выражение (a+b)/2/f+((e+w)+c+g), записанное в инфиксной форме, при переводе в постфиксную польскую нотацию будет иметь вид ...
- $ab+2/f/e+wc+g++$  $\circ$
- $ab+2/f+ew+ct+gt+$  $\circ$
- $ab+2/f/ew+c+g++$  $\circ$
- $ab+2/f/(ew+)c+g+$  $\circ$
- 7. Арифметическое выражение ab+c\*1+, записанное в постфиксной польской нотации, при переводе в инфиксную форму будет иметь вид ...

 $\circ$  a+b\*(c+1)

- $\circ$  a+b)\*c+1
- $o \ a+(b*c)+1$
- $\circ$  a+b\*c+1
- 8. Арифметическое выражение 1+(c-a\*b)/2+x/y, записанное в инфиксной форме, при переводе в постфиксную польскую нотацию будет иметь вид...
- $1cab*-2/+xy/+$  $\circ$
- $cab*-2/+xy/+1$  $\circ$
- $1cab-x2+xy+$  $\circ$
- $1cab*-2/+(xy)+$  $\circ$
- 9. Арифметическое выражение rt/ab+\*1-, записанное в постфиксной польской нотации, при переводе в инфиксную форму будет иметь вид ...
- $r/t^*a+b-1$  $\Omega$
- $r/t^*a+(b-1)$  $\circ$
- $r/t + a * h 1$  $\circ$
- $r/t*(a+b)-1$  $\circ$
- 10. Арифметическое выражение ((a+c/d+1)\*f+1)\*q, записанное в инфиксной форме, при переводе в постфиксную польскую нотацию будет иметь вид ...
- $ac/d+1+f^*+1q^*$  $\circ$
- $acd/+1+f*1+q*$  $\bigcap$
- $ac/d+1+f*1+q*$  $\bigcap$
- $acd/+1+*f1+a*$  $\bigcap$
- 11. Задана ПОЛИЗ некоторого простого выражения, не содержащего вхождений идентификаторов. Вычислите значение этого выражения.
- 12. Преобразуйте в ПОЛИЗ заданное простое выражение.
- 13. Восстановите простое выражение по заданной его ПОЛИЗ.
- 14. Задана прямая польская запись некоторого простого выражения, не содержащего вхождений идентификаторов. Вычислите значение этого выражения.
- 15. Преобразуйте в прямую польскую запись заданное простое выражение.
- 16. Восстановите простое выражение по заланной его прямой польской записи.

# Критерии формирования оценок по заданиям для самостоятельной работы обучающегося (типовые задачи)

Самостоятельная работа оценивается степенью освоения вопросов ДЛЯ самостоятельного изучения и индивидуальным выполнением заданий к практическим занятиям.

В результате знания обучающегося оцениваются по ниже следующей шкале

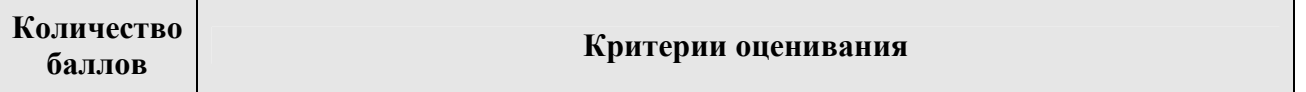

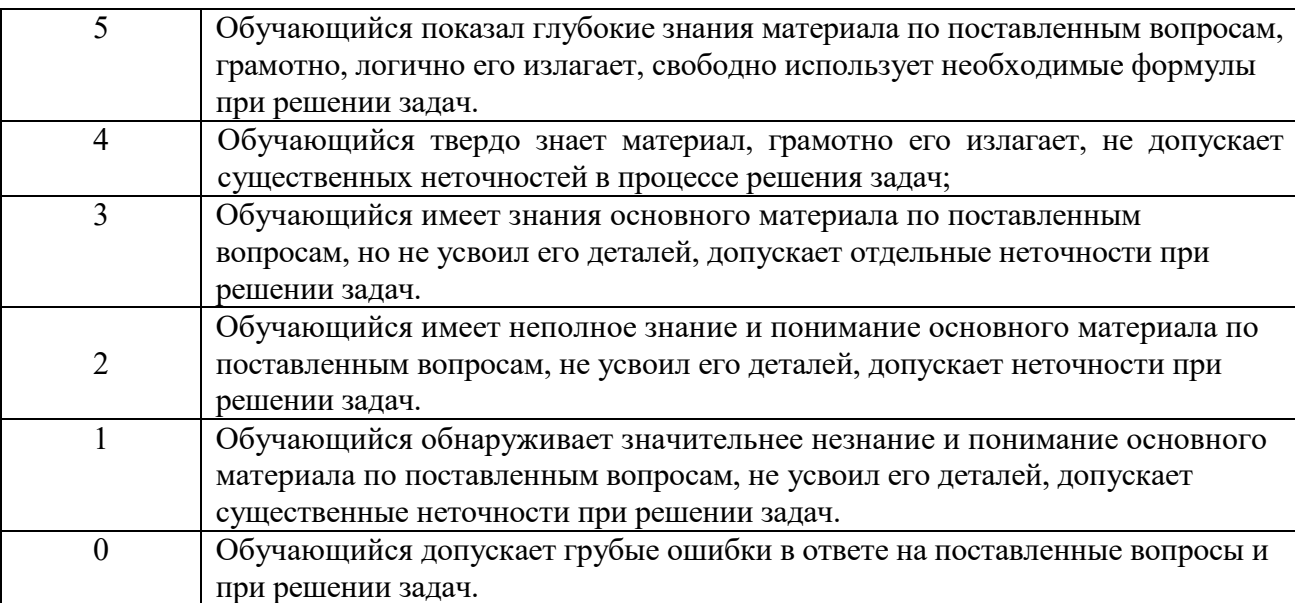

### *5.2. Оценочные материалы для рубежного контроля*

*Рубежный контроль* проводится с целью определения качества освоения учебного материала в целом. Рубежный контроль осуществляется по более или менее самостоятельным разделам курса и проводится по окончании изучения материала в заранее установленное время.

В течение семестра проводится *три рубежных контрольных мероприятия по графику.* 

В качестве форм рубежного контроля можно использовать тестирование (письменное или компьютерное), проведение коллоквиума или контрольных работ. Выполняемые работы должны храниться на кафедре в течении учебного года и по требованию предоставляться в Управление контроля качества.

На рубежные контрольные мероприятия рекомендуется выносить весь программный материал (все разделы) по дисциплине.

Проведение рейтинговых контрольных мероприятий для инвалидов и лиц с ограниченными возможностями здоровья по дисциплине обеспечивается адаптированными контрольно-измерительными материалами и соответствующей технологией аттестации.

# *5.2.1. Оценочные материалы для контрольной работы, коллоквиума* (*контролируемая компетенция ПКС-2)*

Оценочные материалы для коллоквиумов приведены в п.5.1.1, а оценочные материалы для контрольной работы – в п.5.1.2.

#### *Типовые варианты контрольных работ*

### *Вариант 1.*

Задание 1. Общая структура программы на языке Паскаль.

Задание 2. Вычислить длину окружности, площадь круга и объем шара заданного радиуса. Задание 3. Проверить, можно ли построить прямоугольный треугольник из отрезков с длинами a, b, c.

#### *Вариант 2.*

Задание 1. Операторы цикла в языке Паскаль.

Задание 2. В заданном массиве A(N) подсчитать сумму элементов, кратных 5.

Задание 3. В заданной матрице A(N, M) подсчитать количество строк, состоящих только из четных элементов.

#### *Вариант 3.*

Задание 1. Процедуры и функции обработки строк.

Задание 2. В заданном тексте найти самое длинное симметричное слово.

Задание 3. Упорядочить слова заданного текста в алфавитном порядке.

### *Вариант 4.*

Задание 1. Процедуры и функции обработки файлов.

Задание 2. Найти максимальный компонент заданного файла.

Задание 3. Объединить два заданных файла и записать в третий файл.

#### *Вариант 5.*

Задание 1. Структура модуля.

Задание 2. Разработать текст модуля для решения геометрических задач.

Задание 3. Составить программу решение задачи с использованием модуля.

## *Вариант 6.*

Задание 1. Динамические структуры данных.

Задание 2. Создать стек для хранения натуральных чисел.

Задание 3. Создать дерево двоичного поиска из заданного списка вещественных чисел.

#### *Вариант 7.*

Задание 1. Рекурсия.

Задание 2. Составить рекурсивную и не рекурсивную функцию вычисления n-го элемента

ряда Фибоначчи и сравнить их время работы для различных входных данных.

Задание 3. В заданном графе найти самый короткий путь между двумя вершинами.

## *5.2.2. Оценочные материалы для компьютерного тестирования*

### *(контролируемые компетенции ПКС-2)*

*Тест* – система стандартизированных заданий, позволяющая автоматизировать процедуру измерения уровня знаний и умений студента.

Полный перечень тестовых заданий представлен в ЭОИС –

http://open.kbsu.ru/moodle/course/view.php?id=1206

#### Образиы тестовых заданий

I:  $55$ 

S: Пусть вещественные a, b и с имеют значения 3, 5 и 7, соответственно. В результате выполнения последовательности операторов  $a:=a+1$ ;  $b:=a+b$ ;  $c:=a+b$ ;  $a:=sqrt(a)$ ; WriteLn(а:4:1, b:4:1, с:4:1) на экран будет выведено...

 $-: 2913$ 

 $+: 2.0 9.013.0$ 

 $-: 2.05.013.0$ 

 $-3.05.07.0$ 

 $I: 59$ 

S: При исполнении фрагмента программы Readln(X); If X mod 2=0 then Writeln('ДА') else Writeln('HET') ответ "ДА" будет получен при X, равном ...

 $-3$ 

 $-1.7$ 

 $-15$ 

 $+4$ 

 $I:60$ 

S: Синтаксически неправильной является запись ...

-: If a>b then If b>c then If c>d then Write $Ln(x)$ ;

-: If a>b then begin If b>c then If c>d then Write $Ln(x)$  end;

-: If a>b then If b>c then If c>d then WriteLn(x) else WriteLn(y);

 $\pm$ : If a>b then x:=0; else If b>c then WriteLn(x) else WriteLn(y);

 $I:64$ 

S: Программа Var K,M: Integer; Begin K:=3; M:=25; If M mod 6 $\leq$ M mod 8 then K:=K+1; Write(K) End. печатает:

 $-3.5$ 

 $-0$ :

 $-1$ 

 $+3$ 

I:  $79$ 

S: Последовательность команд, в результате выполнения которых значения переменных X

и Y поменяются местами:

$$
+: X:=X+Y; Y:=X-Y; X:=X-Y;
$$

 $-$ : B:=X; X:=Y; Y:=X;

 $\div$ : X:=Y: Y:=X:  $\vdots$  Y:=X; B:=X; X:=Y;  $\lnot: C:=X; X:=Y; X:=C;$ 

I:  $81$ 

S: При исполнении фрагмента программы For i:=1 to 3 do S:=0; For j:=2 to 3 do begin  $S:=S+i+j$ ; Write $(S, '')$  end; на экран будут выведены числа...

 $+: 511$ 

 $-7911$ 

 $-3749511$ 

 $-179$ 

 $I:91$ 

S: В программе вычисления 10! Var i:Integer; f:Longint; Begin ... For i:=1 to 10 do f:= $f^*$ i; Write(f) End. недостает оператора ...

 $\lq$ : readln(N);

 $-$ : f:=0:

 $+: f:=1:$ 

 $-$ : f:=N;

-: Нет никакой пропущенной строчки

 $I: 98$ 

S: Элементы квадратной матрицы, заданные фрагментом программы For i:=1 to n do

For  $i=1$  to n do If  $i=j$  then  $\leq$  one paropus  $\geq$ , ...

+: расположены на главной диагонали

-: расположены выше главной диагонали

-: расположены на побочной диагонали

-: расположены на главной диагонали и выше ее

-: расположены ниже главной диагонали

 $I: 111$ 

S: "Бесконечно" будут работать циклы...

 $\div$ : for i:=1 to i+1 do k:=k+1

+: for i:='x' to 'z' do dec(i)

 $\div$ : for  $i = x'$  downto 'z' do dec(i)

```
\div: for i:=1 to n do n:=n+1
```
I:  $206$ 

S: Процедура Val(S: String; Var X, Code: Integer) ...

-: возвращает представление числа X в его символьной форме S

-: возвращает символ с заданным порядковым номером Х

-: возвращает количество символов в строке S

 $+$ : возвращает представление символов строки S в ее числовой форме X.

 $I: 344$ 

S: Для создания файла данных используются шаги: 1) открыть новый файл; 2) связать имя файла с файловой переменной; 3) записать в файл компоненты; 4) подготовить информацию; 5) закрыть созданный файл. Правильна последовательность шагов ...

 $-1, 2, 3, 4, 5$ 

 $\pm$ : 2, 1, 4, 3, 5

- $-1, 2, 3, 5, 4$
- $-: 2, 1, 4, 3, 5$
- $I: 555$

S: Программа Type den=(pon, yt, sr, ch, pt, sb, yos);  $k = \text{den}$ : Vari, i: den; l,m : k; p,q; Byte; Begin p:=ord(vt); q:=ord(pt); i:=vos; j:=sb; l:= $@i$ ; m:= $@j$ ; Writeln(odd(p)=odd(q), '',ord(l^),'', ord $(m^{\wedge})$ ) End. напечатает:

 $\pm$ : FALSE 6.5

- $-$ : TRUE  $1<sub>m</sub>$
- $-$ : TRUE m 1
- $-$ : FALSEsbyos

В результате знания обучающегося оцениваются по ниже следующей шкале.

### Критерии формирования оценок по тестовым заданиям:

5 баллов – получают обучающиеся с правильным количеством ответов на тестовые вопросы. Выполнено 100 % предложенных тестовых вопросов;

4 балла – получают обучающиеся с правильным количеством ответов на тестовые вопросы - 80 - 99 % от общего объема заданных тестовых вопросов;

3 балла - получают обучающиеся с правильным количеством ответов на тестовые вопросы - 60 - 79% от общего объема заданных тестовых вопросов;

1-2 балла – получают обучающиеся правильным количеством ответов на тестовые вопросы - менее 40-59 % от общего объема заданных тестовых вопросов.

# 5.2.3. Оценочные материалы для промежуточной аттестации (контролируемая компетенция ПКС-2)

Целью промежуточной аттестации по дисциплине «Практикум на ЭВМ» является оценка качества освоения дисциплины обучающимися.

Промежуточная аттестация предназначена для объективного подтверждения и оценивания достигнутых результатов обучения после завершения изучения дисциплины.

 Промежуточная аттестация осуществляется в конце семестра и представляет собой итоговую оценку знаний по дисциплине в форме проведения зачёта, которым заканчивается изучение дисциплины. Он может проводиться в устной и письменной форме. Устный опрос является одним из основных способов учёта знаний обучающегося по данной дисциплине.

Для допуска к зачёту, обучающемуся необходимо иметь не менее 36 баллов.

# *Вопросы, выносимые на зачёт по дисциплине «Практикум на ЭВМ»*  (*контролируемая компетенция ПКС-2)*

- 1. На какие группы можно разделить используемые в программировании типы данных?
- 2. Допустимо ли использование в качестве пользовательских идентификаторов зарезервированных слов Turbo Pascal?
- 3. Что представляет собой идентификатор?
- 4. Что представляет собой метка?
- 5. Какие формы записи чисел используются в языке Turbo Pascal?
- 6. Какой символ используется для обозначения шестнадцатеричных чисел?
- 7. Что представляет собой строка символов?
- 8. Что представляет собой комментарий?
- 9. Какие символы используются в качестве разделителя лексем?
- 10. Какое количество символов-разделителей допускается между любыми двумя лексемами?
- 11. Какими свойствами характеризуются порядковые типы?
- 12. Что представляют собой пользовательские типы?
- 13. Какие типы относятся к структурированным?
- 14. Что представляют собой типизированные константы?
- 15. Как происходит работа оператора Case?
- 16. Для чего предназначен и как выполняется оператор присоединения?
- 17. Охарактеризуйте множественный тип данных.
- 18. Для чего предназначен перечислимый тип?
- 19. Опишите правила сравнения строк.
- 20. Какой тип характеризует объекты, называемые записями?
- 21. Могут ли компоненты записи быть различных типов?
- 22. Как осуществляется доступ к полям записей?
- 23. Как упростить доступ к полям записи?
- 24. Что является селектором в операторе Case при задании вариантной части записи?
- 25. Могут ли записи входить компонентами в другие переменные?
- 26. В каких случаях удобно использовать файлы?
- 27. Где хранятся файлы?
- 28. В чем состоит сходство и различие между массивом и файлом?
- 29. По каким признакам классифицируются файлы в Turbo Pascal?
- 30. Как в разделе типов задается файловых тип?
- 31. Как подразделяются файлы по видам доступа к его компонентам?
- 32. Каким образом описываются переменные файловых типов?
- 33. Что необходимо выполнить для открытия файла?
- 34. Какие процедуры предназначены для открытия файлов и как они работают?
- 35. Для чего предназначена процедура Close?
- 36. Как осуществляется доступ к компонентам файла?
- 37. Какие операции определены над файлами?
- 38. Какие процедуры предназначены для работы с каталогами?
- 39. Какие действия выполняют процедуры Rename и Erase?
- 40. Каких типов допускаются описания типизированных файлов?
- 41. Как нумеруются элементы типизированных файлов?
- 42. По каким правилам выполняется чтение из типизированных файлов?
- 43. Какой формат имеет процедура Write для типизированных файлов?
- 44. Какие процедуры и функции предназначены для прямого доступа к элементам типизированных файлов?
- 45. В чем состоят особенности текстовых файлов?
- 46. В чем отличие пользовательских текстовых файлов от файлов Input и Output?
- 47. Определить тип стандартных файлов Input и Output. Нужно ли их описывать в программе? Нужно ли эти файлы открывать на запись или на чтение?
- 48. В чем отличие текстового файла от file of Char?
- 49. Как объявляется нетипизированный файл?
- 50. В чем отличие нетипизированных файлов от типизированных?
- 51. Какие процедуры и функции используются для работы с нетипизированными файлами?
- 52. Что собой представляет модуль?
- 53. Какие имеются стандартные модули в составе системы программирования Turbo Pascal 7.0?
- 54. Кратко охарактеризуйте стандартные модули System, Crt, Dos, Graph, Overlay, Printer.
- 55. В чем состоит основной принцип модульного программирования?
- 56. Какие преимущества обеспечивает использование модулей?
- 57. Какие модули подключаются по умолчанию?
- 58. В каком разделе программы указывается подключение модулей?
- 59. Какие существуют особенности при разработке собственных модулей?
- 60. В чем состоит отличие сферы действия переменных в модуле и процедуре?
- 61. Из каких разделов состоит модуль?
- 62. Что описывается в разделе Interface?
- 63. Что описывается в разделе Implementation?
- 64. Что описывается в разделе инициализации?
- 65. Обязателен ли раздел инициализации?
- 66. В чем заключается разница описаний заголовков процедур (функций)
- 67. в разделе Interface и в разделе Implementation?
- 68. Опишите механизм использования циклических ссылок модулей.
- 69. Как компилируется модуль?
- 70. В чем разница режимов компиляции Compile/Make и Compile/Build?
- 71. В чем заключается преимущество использования модулей при написании больших программ?
- 72. В чем заключается назначение утилиты ТриМоver?
- 73. Что собой представляет система Turbo Vision?
- 74. На какие группы можно разделить используемые в программировании типы данных?
- 75. В чем состоит основное отличие между данными статической и динамической структуры?
- 76. Какие данные относятся к данным статической структуры?
- 77. Какие данные относятся к однородным?
- 78. Какие данные относятся к неоднородным?
- 79. По каким признакам могут быть классифицированы массивы?
- 80. Какие неоднородные структуры данных реализованы в Turbo Pascal?
- 81. Какие данные относятся к данным динамической структуры?
- 82. Какие существуют разновидности связанных динамических данных?
- 83. В чем особенность объявления данных динамической структуры?
- 84. С помощью каких процедур происходит распределение памяти под динамические переменные?
- 85. Что означает состояние nil указателя?
- 86. Какие действия выполняют процедуры New и Dispose?
- 87. В чем выражаются динамические свойства несвязанных динамических данных?
- 88. В чем сходство и различие между линейными и кольцевыми списками?
- 89. Что представляет собой очередь как структура данных?
- 90. Что представляет собой стек как структура данных?
- 91. Что представляет собой пирамида как структура данных и в чем ее отличие от дерева?
- 92. Что требуется для создания связанных динамических структур данных?
- 93. Сколько указателей требуется для работы с очередью?
- 94. Какие действия необходимо выполнить для работы с очередью?
- 95. Как добавить или удалить элемент очереди?
- 96. Какие действия необходимо выполнить для работы со стеком?
- 97. Как добавить или удалить элемент стека?
- 98. Сколько указателей требуется для работы со стеком?
- 99.В чем суть объектно-ориентированной методологии программирования (ООП)?
- 100. Каково назначение ООП?
- 101. Дайте определение понятию «объект» в ООП.
- 102. Опишите в общем виде тип object в языке Turbo Pascal.
- 103. Опишите разновидности декомпозиции: алгоритмическую и объектноориентированную. В чем суть принципов инкапсуляции, наследования и полиморфизма?
- 104. Что такое «абстрактные типы»? На каких уровнях ОО-иерархии они обычно размещаются?
- 105. Опишите группы иерархии объектов программы-редактора.
- 106. Дайте описание типов «Связь элементов» и «Элемент строки».
- 107. Опишите назначение ключевых слов private и inherited.
- 108. Виртуальные методы и их основное назначение
- 109. Как объявляются виртуальные методы?
- 110. Что такое конструкторы и деструкторы?
- 111. Как формируется таблица виртуальных методов?
- 112. Опишите две основные возможности модификации программ при использовании виртуальных методов.
- 113. На чем основан рекурсивный метод программирования?
- 114. В чем состоит мощность рекурсивных определений?
- 115. В чем преимущества и недостатки использования рекурсивных процедур по сравнению с нерекурсивными?
- 116. Что называется «глубиной рекурсии»?
- 117. Какой элемент является обязательным в рекурсивном определении?
- 118. К каким последствиям приводит «рекурсивное зацикливание»?
- 119. Какое условие должно обязательно присутствовать в любой рекурсивной процедуре?
- 120. Что такое явная и косвенная рекурсии?
- 121. Дайте рекурсивное определение целой степени числа N.
- 122. Почему простой рекурсивный алгоритм для вычисления чисел Фибоначчи неэффективен?
- 123. Можно ли утверждать, что нерекурсивный алгоритм для вычисления факториала намного эффективнее рекурсивного?

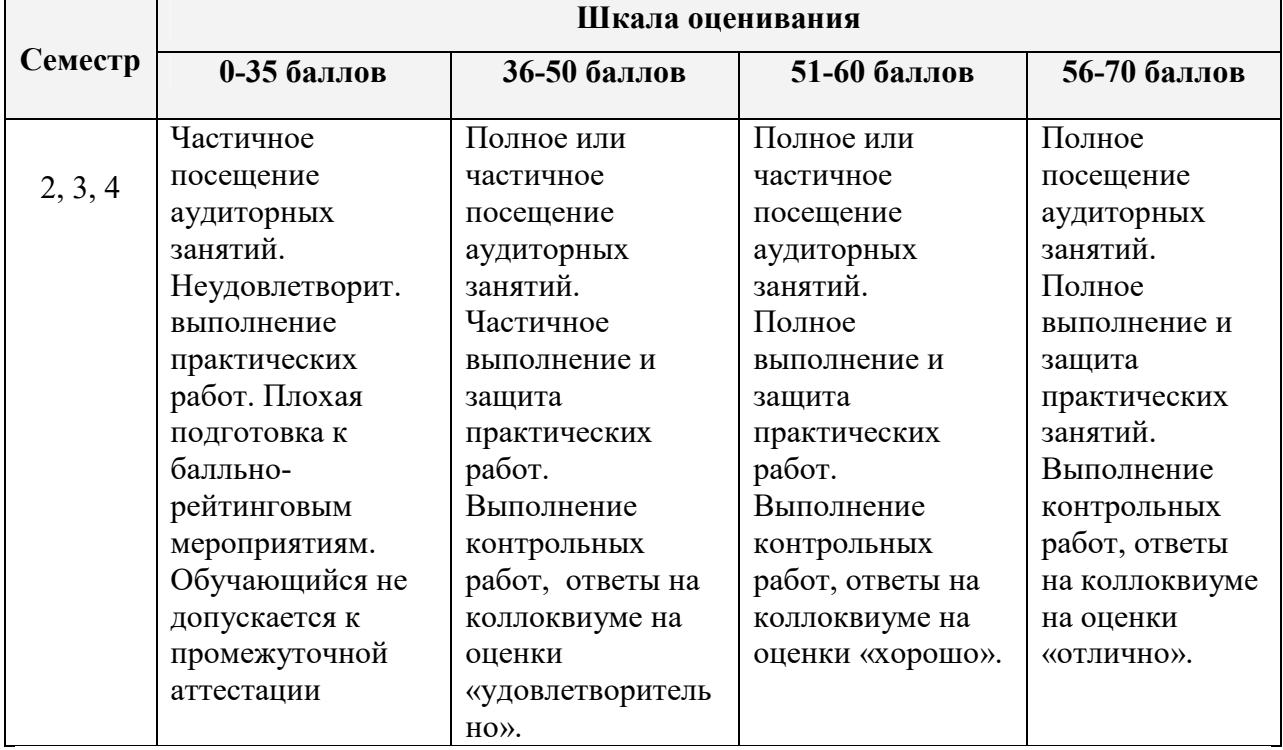

#### Текущий и рубежный контроль

#### Шкала оценивания (для зачёта)

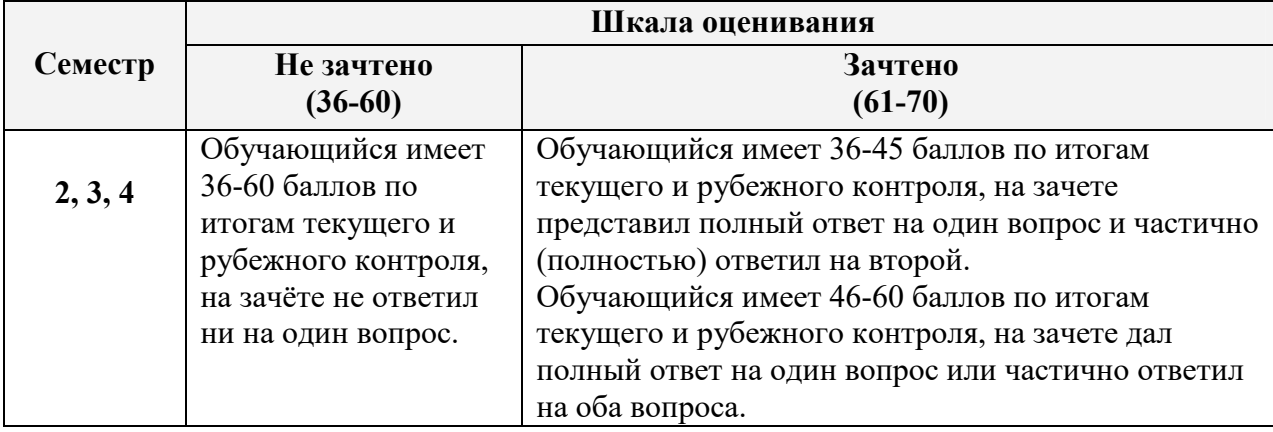

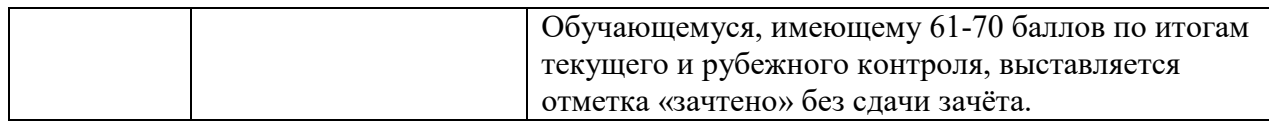

# 6. **Методические материалы, определяющие процедуры оценивания знаний, умений, навыков и (или) опыта деятельности**

Учебная работа по дисциплине «Практикум на ЭВМ» из контактной работы (лекции, практические занятия) и самостоятельной работы.

Максимальная сумма (100 баллов), набираемая обучающимся по дисциплине, включает две составляющие:

 *первая составляющая* – оценка регулярности, своевременности и качества выполнения обучающимся учебной работы по изучению дисциплины в течение периода изучения дисциплины (семестра, или нескольких семестров) (сумма – не более 70 баллов). Баллы, характеризующие успеваемость обучающегося по дисциплине, набираются им в течение всего периода обучения за изучение отдельных тем и выполнение отдельных видов работ.

 *вторая составляющая* – оценка знаний обучающегося по результатам промежуточной аттестации (не более 30 баллов).

Критерием оценки уровня сформированности компетенций в рамках учебной дисциплины «Практикум на ЭВМ» в 2, 3, 4 семестрах является зачёт.

Общий балл текущего и рубежного контроля складывается из следующих составляющих:

| $N_2$             | Вид контроля                                             | Сумма баллов  |               |                         |                         |  |  |
|-------------------|----------------------------------------------------------|---------------|---------------|-------------------------|-------------------------|--|--|
| $\Pi/\Pi$         |                                                          | Общая сумма   | 1-я точка     | 2-я точка               | 3-я точка               |  |  |
|                   |                                                          | в баллах      |               |                         |                         |  |  |
| 1.                | Посещение занятий                                        | 10            | 3             | $\overline{\mathbf{3}}$ | $\overline{\mathbf{4}}$ |  |  |
| 2.                | Текущий контроль:                                        | до 30         | до 10         | до 10                   | до 10                   |  |  |
|                   | Выполнение<br>самостоятельных заданий<br>(решение задач) | $0 - 15$      | $0 - 5$       | $0 - 5$                 | $0 - 5$                 |  |  |
| 3.                | Рубежный контроль                                        | до 30         | до 10         | до 10                   | до 10                   |  |  |
|                   | тестирование                                             | $0 - 12$      | $0 - 4$       | $0 - 4.$                | $0 - 4.$                |  |  |
|                   | коллоквиум                                               | $0 - 18$      | $0 - 6$       | $0 - 6$                 | $0 - 6$                 |  |  |
| 4.                | Итого сумма текущего                                     | до 70         | до 23         | до 23                   | до 24                   |  |  |
|                   | и рубежного контроля                                     |               |               |                         |                         |  |  |
| В случае экзамена |                                                          |               |               |                         |                         |  |  |
| 5.                | Первый этап (базовый                                     | не менее $36$ | не менее $12$ | не менее 12             | не менее $12$           |  |  |
|                   | уровень) - оценка                                        |               |               |                         |                         |  |  |
|                   | «удовлетворительно»                                      |               |               |                         |                         |  |  |
| 6.                | Второй этап                                              | менее $70$    | менее $23$    | менее $23$              | менее 24                |  |  |

Распределение баллов текущего и рубежного контроля

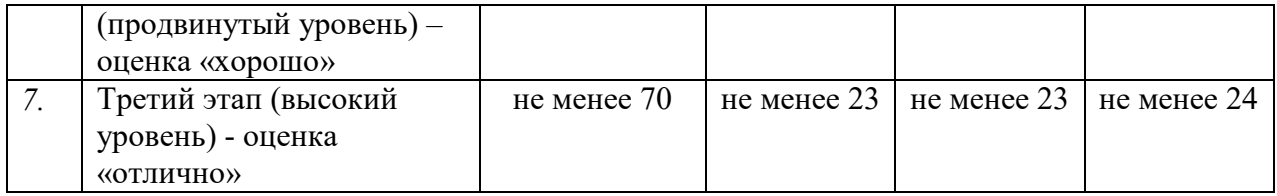

Типовые задания, обеспечивающие формирование компетенций ПКС-2 представлены в таблице 7.

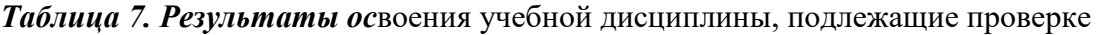

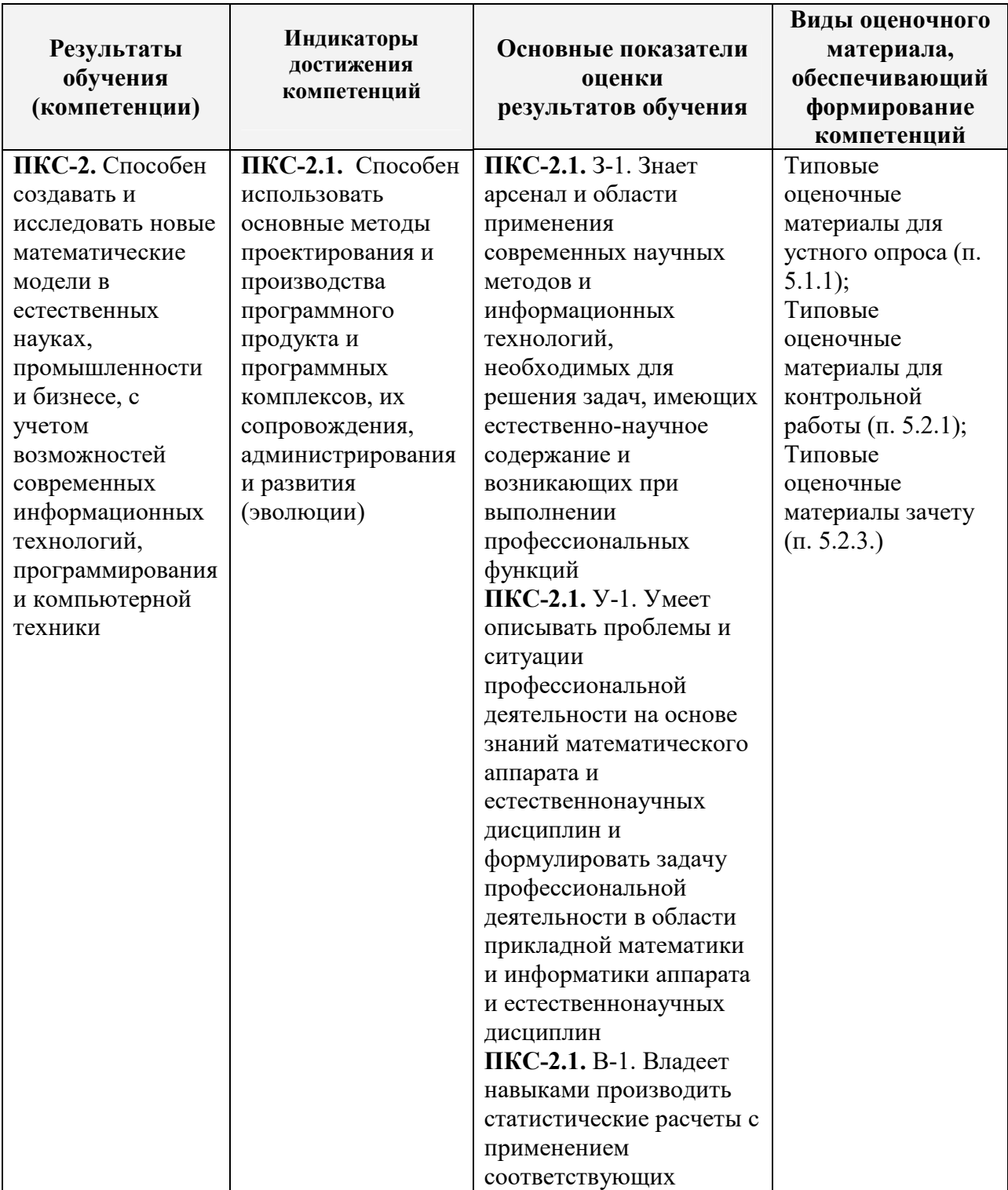

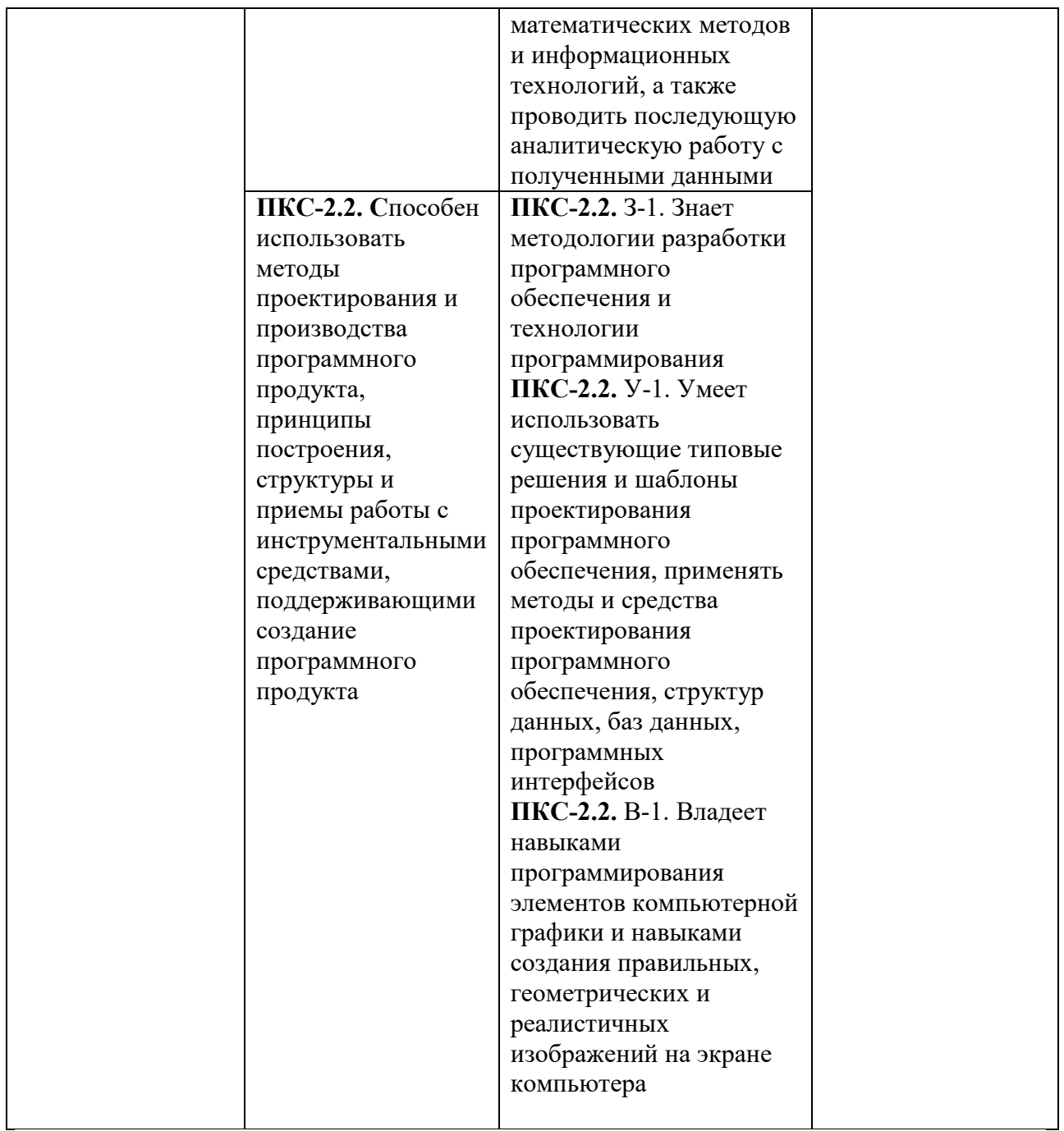

# **7. Учебно-методическое обеспечение дисциплины**

# **7.1. Нормативно-законодательные акты**

- 1. Приказ Минобрнауки России от 06.04.2021 № 245 "Об утверждении Порядка организации и осуществления образовательной деятельности по образовательным программам высшего образования - программам бакалавриата, программам специалитета, программам магистратуры" (Зарегистрировано в Минюсте России 13.08.2021 N 64644).
- 2. Федеральный государственный образовательный стандарт по образовательным программам ВО (ФГОС 3++) по направлению подготовки 02.03.02 Фундаментальная

информатика и информационные технологии (уровень бакалавриата). Приказ Министерства образования и науки Российской Федерации от 10 января 2018г. №9 (Зарегистрировано в министерстве юстиции Российской Федерации 06 февраля 2018г. № 49937);

- 3. Федеральный закон "Об образовании в Российской Федерации" от 29.12.2012 N 273-ФЗ http://www.consultant.ru/document/cons\_doc\_LAW\_140174/
- 4. Программа «Цифровая экономика», утвержденная распоряжением Правительства Российской Федерации от 28 июля 2017 г. №1632-р.
- 5. Указ Президента Российской Федерации от 9 мая 2017 г. №203 «О Стратегии развития информационного общества в Российской Федерации на 2017–2030 годы».

## *7.2. Основная литература*

- 1. Практикум на ЭВМ. Часть 1 [Электронный ресурс]: учебное пособие /. Электрон. текстовые данные. — М.: Евразийский открытый институт, 2012. — 263 c. — 978-5- 374-00600-1. iprbookshop.ru/14644
- 2. Павловская Т.А. Программирование на языке высокого уровня Паскаль [Электронный ресурс] / Т.А. Павловская. — 2-е изд. — Электрон. текстовые данные. — М.: Интернет-Университет Информационных Технологий (ИНТУИТ), 2016. — 153 c. — 2227-8397 iprbookshop.ru/73714
- 3. Задачник-практикум по основам программирования [Электронный ресурс]: учебное пособие по курсу «Информатика» / Н.И. Амелина [и др.]. — Электрон. текстовые данные. — Ростов-на-Дону: Южный федеральный университет, 2009. — 192 c. — 978- 5-9275-0704-7 iprbookshop.ru/46954
- 4. Костюкова Н.И. Программирование на языке Си [Электронный ресурс]: методические рекомендации и задачи по программированию / Н.И. Костюкова. — Электрон. текстовые данные. — Новосибирск: Сибирское университетское издательство, 2017. — 160 c. — 978-5-379-02016-3 iprbookshop.ru/65289
- 5. Абрамян М.Э. Практикум по программированию на языке Паскаль: Массивы, строки, файлы, рекурсия, линейные динамические структуры, бинарные деревья [Электронный ресурс] / М.Э. Абрамян. — Электрон. текстовые данные. — Ростов-на-Дону: Южный федеральный университет, 2010. — 277 c. — 978-5-9275-0801-3 iprbookshop.ru/47086

## *7.3. Дополнительная литература*

- 1. Практикум на ЭВМ. Часть I. Нальчик: Каб.-Балк. ун-т, 2007. 63 с. http://lib.kbsu.ru/Elib/1/68/ Шауцукова Л. Практикум на ЭВМ.pdf
- 2. Практикум на ЭВМ. Часть II. Нальчик: Каб.-Балк. ун-т, 2007. 59 с. http://lib.kbsu.ru/Elib/1/68/ Шауцукова Л. Практикум на ЭВМ. Часть 2.pdf
- 3. Практикум на ЭВМ. Часть III. Нальчик: Каб.-Балк. ун-т, 2008. 67 с. http://lib.kbsu.ru/Elib/1/68/ Шауцукова Л. Часть 3.pdf
- 4. Практикум на ЭВМ. Часть IV. Нальчик: Каб.-Балк. ун-т, 2008.– 63 с. http://lib.kbsu.ru/Elib/1/68/ Шауцукова Л. Часть 4.pdf
- 5. Практикум на ЭВМ. Часть V. Нальчик: Каб.-Балк. ун-т, 2008. 60 с. http://lib.kbsu.ru/Elib/1/68/ Шауцукова Л. Часть 5.pdf
- 6. Практикум на ЭВМ. Часть VI. Нальчик: Каб.-Балк. ун-т, 2010. 43 с. http://lib.kbsu.ru/Elib/1/68/ Шауцукова Л. Часть 6.pdf
- 7. Костюкова Н.И. Комбинаторные алгоритмы для программистов [Электронный ресурс] / Н.И. Костюкова. — Электрон. текстовые данные. — М.: Интернет-Университет Информационных Технологий (ИНТУИТ), 2016. — 216 c. — 978-5-9556- 0069-7 iprbookshop.ru/52192
- 8. Ковалевская Е.В. Методы программирования [Электронный ресурс]: учебное пособие / Е.В. Ковалевская, Н.В. Комлева. — Электрон. текстовые данные. — М.: Евразийский открытый институт, 2011. — 320 c. — 978-5-374-00356-7 iprbookshop.ru/10784
- 9. Смирнов А.А. Технологии программирования [Электронный ресурс]: учебное пособие / А.А. Смирнов, Д.В. Хрипков. — Электрон. текстовые данные. — М.: Евразийский открытый институт, 2011. — 191 c. — 978-5-374-00296-6 iprbookshop.ru/10900
- 10. Алексеев Е.Р. Free Pascal и Lazarus [Электронный ресурс]: учебное пособие по программированию / Е.Р. Алексеев, О.В. Чеснокова, Т.В. Кучер. — Электрон. текстовые данные. — Саратов: Профобразование, 2017. — 438 c. — 978-5-4488-0105-1 iprbookshop.ru/63825
- 11. Зюзьков В.М. Программирование [Электронный ресурс]: учебное пособие / В.М. Зюзьков. — Электрон. текстовые данные. — Томск: Томский государственный университет систем управления и радиоэлектроники, Эль Контент, 2013. — 186 c. — 978-5-4332-0141-5 iprbookshop.ru/72168
- 12. Большаков В.А. Информатика [Электронный ресурс]: лабораторный практикум по программированию на Турбо-Паскале / В.А. Большаков, Г.И. Воронов, Л.А. Савватеева. — Электрон. текстовые данные. — СПб.: Российский государственный гидрометеорологический университет, 2002. — 190 c. — 2227-8397 iprbookshop.ru/14906

### *7.4. Периодические издания*

- 1. Журнал «Математическое моделирование»
- 2. Журнал «Информатика и управление»

# *7.5. Интернет-ресурсы*

- 1. http://book.kbsu.ru/theory/index.html Шауцукова Л.З., Тезадов С.М. Информатика: Интернет-учебник. – Ч.1.: Теория. Каталог "Российские электронные издания", №5, 05/078, 2000, № гос. рег. 0320000151.
- 2. http://book.kbsu.ru/practice/index.html Шауцукова Л.З., Тезадов С.М. Информатика: Интернет-учебник. – Ч.2.: Практика алгоритмизации и программирования. Каталог "Российские электронные издания", №5, 05/079, 2000, № гос. рег. 0320000152.
- 3. http://book.kbsu.ru/kbrinfo Шауцукова Л.З. Мультилингвальный webпрактикум по алгоритмизации и программированию.
- 4. http://www.cyberforum.ru/ Формум программистов и сисадминов «Киберфорум»
- 5. http://intuit.ru Национальный Открытый Университет «Интуит»
- 6. http://www.osp.ru Издательство «Открытые системы»
- 7. http://www.cnews.ru Издание о высоких технологиях
- 8. http://habrahabr.ru/ Сообщество IT-профессионалов

При проведении занятий лекционного типа практических (семинарских) занятий используются сведения об электронных информационных ресурсах, к которым обеспечен доступ для пользователей библиотеки КБГУ*.* 

# *Перечень актуальных электронных информационных баз данных, к которым обеспечен доступ пользователям КБГУ*

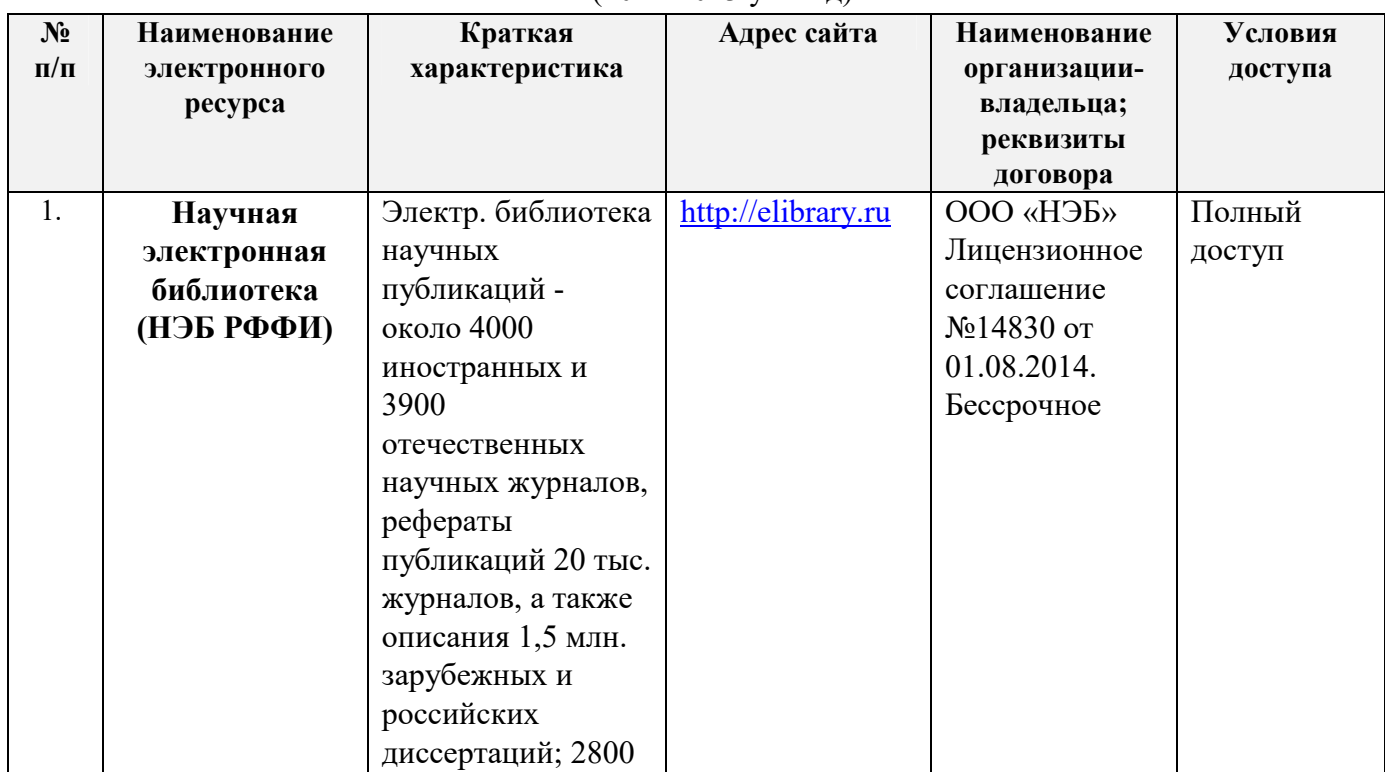

 $(2022 - 2023 \text{ yr} \cdot \text{ron})$ 

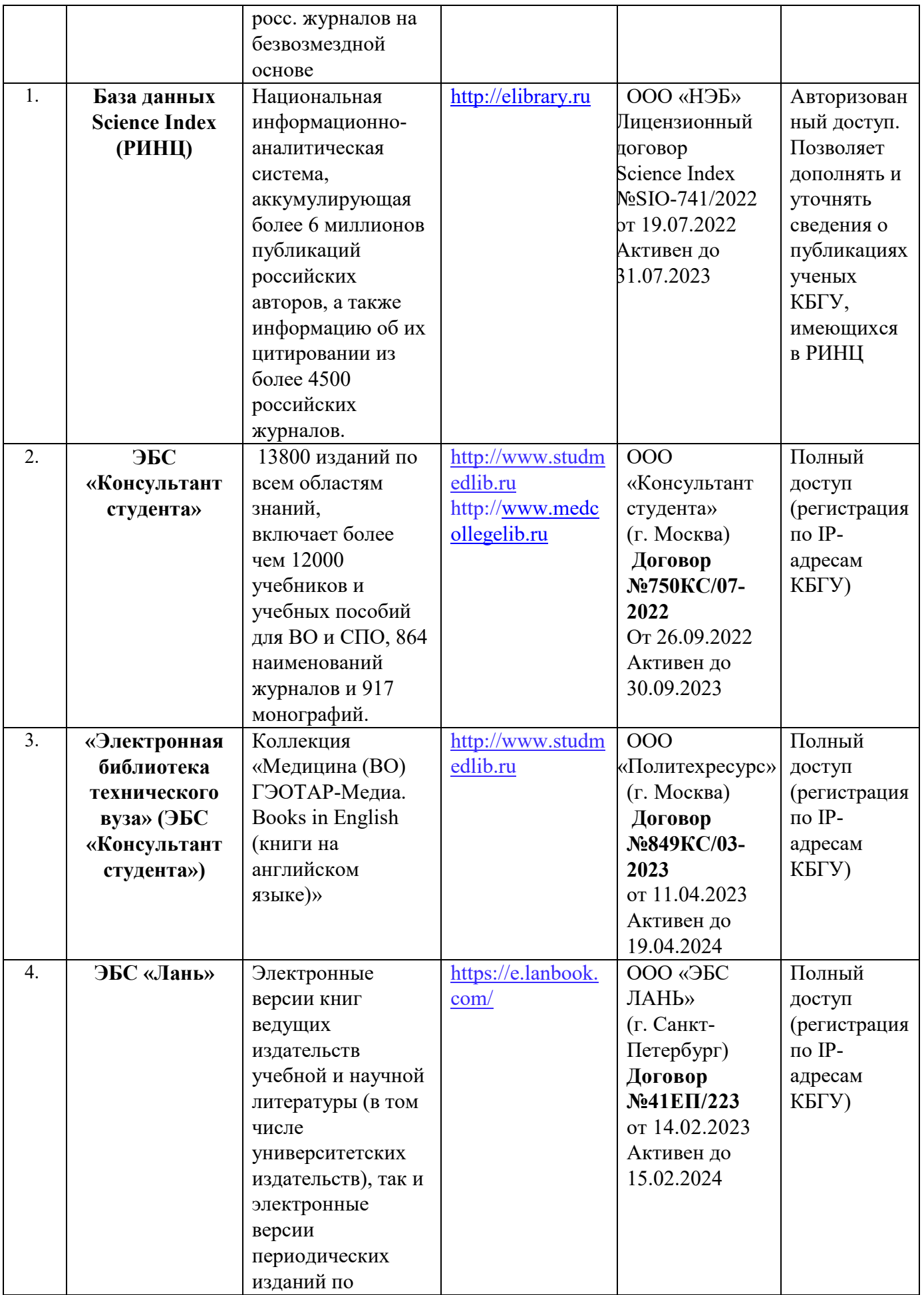

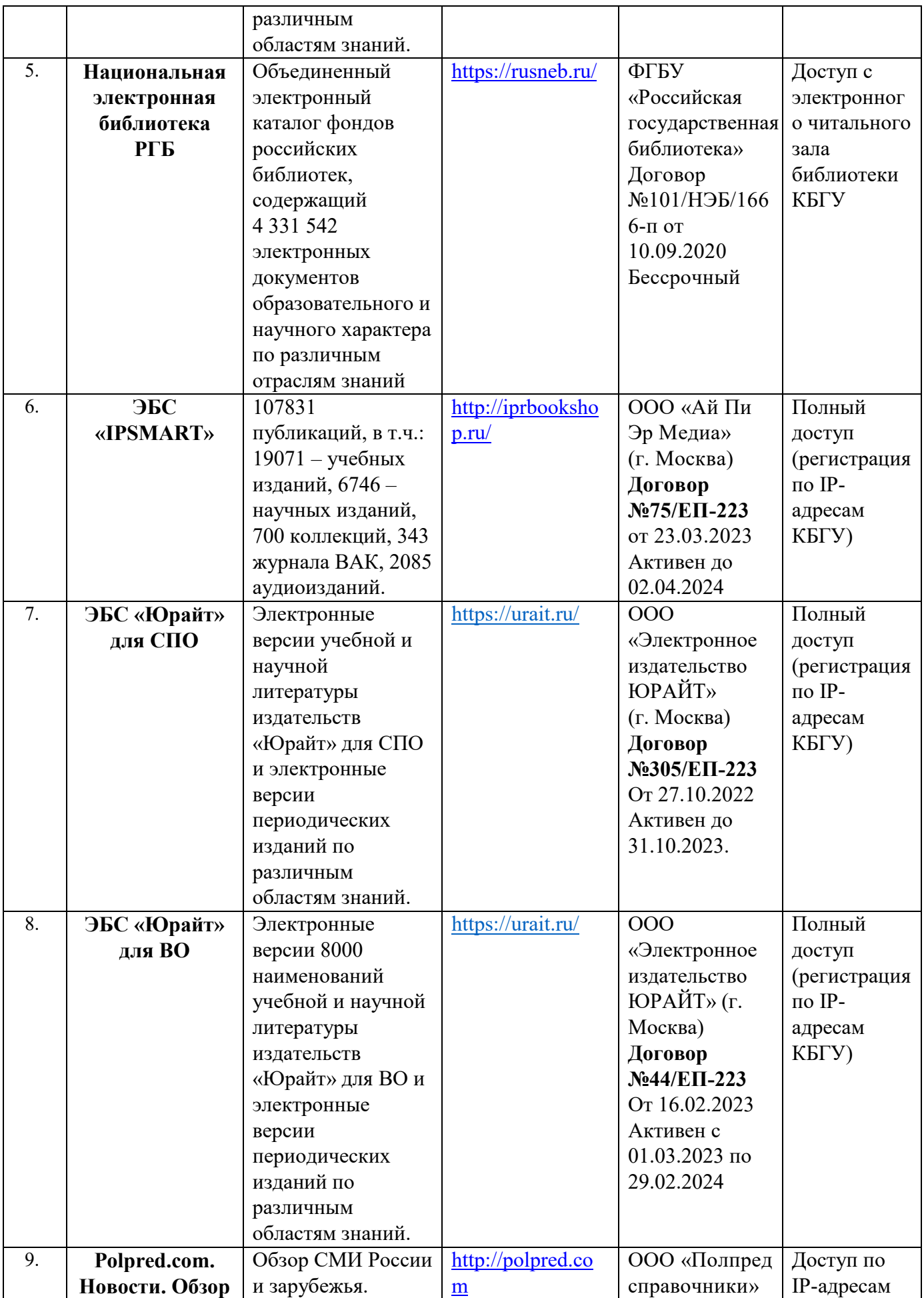

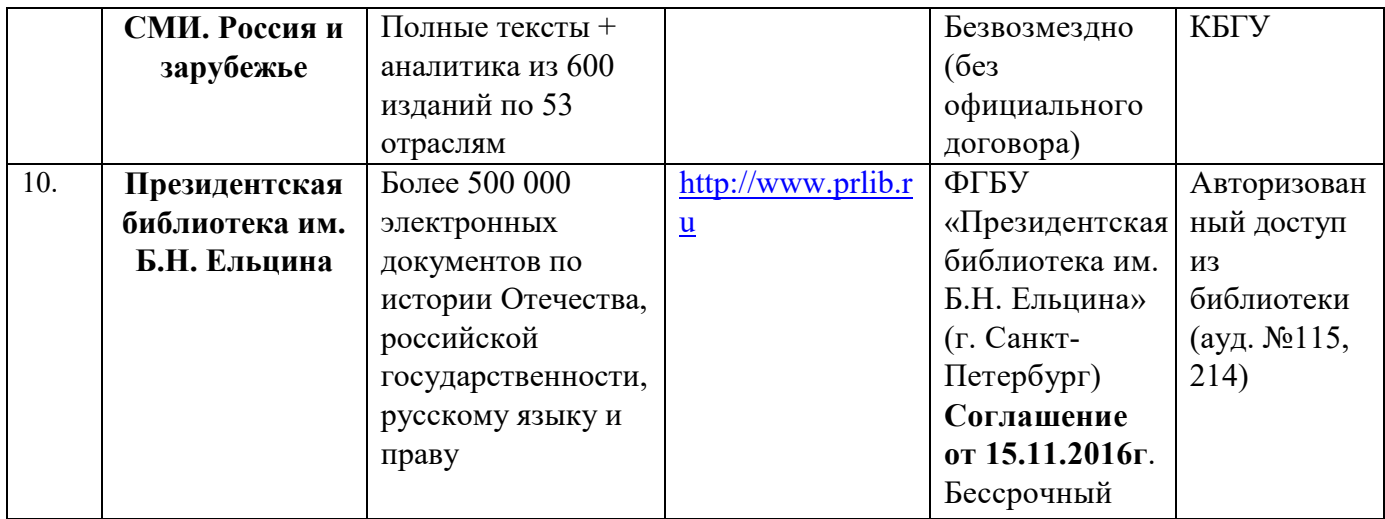

# *7.6. Методические указания по проведению различных учебных занятий, к курсовому проектированию и другим видам самостоятельной работы*

Учебная работа по дисциплине «Практикум на ЭВМ» состоит из контактной работы (лабораторные занятия) и самостоятельной работы.

Для подготовки к лабораторным занятиям необходимо рассмотреть контрольные вопросы, при необходимости обратиться к рекомендуемой литературе, записать непонятные моменты в вопросах для уяснения их на предстоящем занятии.

# *Методические рекомендации по изучению дисциплины для обучающихся*

Цель курса «Практикум на ЭВМ» - ознакомление студентов с основными понятиями, структурами, методами, алгоритмами, парадигмами современного программирования и приобретение навыков решения задач с использованием современных языков и технологий программирования.

Приступая к изучению дисциплины, обучающемуся необходимо ознакомиться с тематическим планом занятий, списком рекомендованной учебной литературы. Следует уяснить последовательность выполнения индивидуальных учебных заданий, занести в свою рабочую тетрадь темы и сроки проведения семинаров, написания учебных и творческих работ. При изучении дисциплины обучающиеся выполняют следующие задания: изучают рекомендованную учебную и научную литературу; пишут контрольные работы, готовят доклады и сообщения к практическим занятиям; выполняют самостоятельные творческие работы, участвуют в выполнении практических заданий. Уровень и глубина усвоения дисциплины зависят от активной и систематической работы на лекциях, изучения рекомендованной литературы, выполнения контрольных письменных заданий

Курс изучается на лекциях, семинарах, при самостоятельной и индивидуальной работе обучающихся. Обучающийся для полного освоения материала должен не

пропускать занятия и активно участвовать в учебном процессе. Лекции включают все темы и основные вопросы теории и практики страхования. Для максимальной эффективности изучения необходимо постоянно вести конспект лекций, знать рекомендуемую преподавателем литературу, позволяющую дополнить знания и лучше подготовиться к семинарским занятиям.

В соответствии с учебным планом на каждую тему выделено необходимое количество часов практических занятий, которые проводятся в соответствии с вопросами, рекомендованными к изучению по определенным темам. Обучающиеся должны регулярно готовиться к семинарским занятиям и участвовать в обсуждении вопросов. При подготовке к занятиям следует руководствоваться конспектом лекций и рекомендованной литературой. Тематический план дисциплины, учебно-методические материалы, а также список рекомендованной литературы приведены в рабочей программе

В ходе изучения дисциплины обучающийся имеет возможность подготовить реферат по выбранной из предложенного в Рабочей программе списка теме. Выступление с докладом по реферату в группе проводится в форме презентации с использованием мультимедийной техники.

#### *Методические рекомендации по подготовке к лабораторным занятиям*

Лабораторные занятия *–* составная часть учебного процесса, групповая форма занятий при активном участии студентов. Практические занятия способствуют углубленному изучению наиболее сложных проблем науки и служат основной формой подведения итогов самостоятельной работы обучающихся. Целью практических занятий является углубление и закрепление теоретических знаний, полученных обучающимися на лекциях и в процессе самостоятельного изучения учебного материала, а, следовательно, формирование у них определенных умений и навыков.

В ходе подготовки к семинарскому занятию необходимо прочитать конспект лекции, изучить основную литературу, ознакомиться с дополнительной литературой, выполнить выданные преподавателем практические задания. При этом учесть рекомендации преподавателя и требования программы. Дорабатывать свой конспект лекции, делая в нем соответствующие записи из литературы.

Желательно при подготовке к практическим занятиям по дисциплине одновременно использовать несколько источников, раскрывающих заданные вопросы.

На лабораторных занятиях обучающиеся учатся грамотно излагать проблемы, свободно высказывать свои мысли и суждения, рассматривают ситуации, способствующие развитию профессиональной компетентности. Следует иметь в виду, что подготовка к практическому занятию зависит от формы, места проведения семинара, конкретных заданий и поручений. Это может быть написание доклада, эссе, реферата (с последующим их обсуждением), коллоквиум.

#### *Методические рекомендации по организации самостоятельной работы*

Самостоятельная работа (по В.И. Далю «самостоятельный – человек, имеющий свои твердые убеждения») осуществляется при всех формах обучения: очной и заочной.

Самостоятельная работа обучающихся - способ активного, целенаправленного приобретения студентом новых для него знаний и умений без непосредственного участия в этом процесса преподавателей. Повышение роли самостоятельной работы обучающихся при проведении различных видов учебных занятий предполагает:

 оптимизацию методов обучения, внедрение в учебный процесс новых технологий обучения, повышающих производительность труда преподавателя, активное использование информационных технологий, позволяющих обучающемуся в удобное для него время осваивать учебный материал;

широкое внедрение компьютеризированного тестирования;

 совершенствование методики проведения практик и научно-исследовательской работы обучающихся, поскольку именно эти виды учебной работы в первую очередь готовят обучающихся к самостоятельному выполнению профессиональных задач;

 модернизацию системы курсового и дипломного проектирования, которая должна повышать роль студента в подборе материала, поиске путей решения задач.

Самостоятельная работа приводит студента к получению нового знания, упорядочению и углублению имеющихся знаний, формированию у него профессиональных навыков и умений. Самостоятельная работа выполняет ряд функций:

развивающую;

информационно-обучающую;

ориентирующую и стимулирующую;

воспитывающую;

исследовательскую.

В рамках курса выполняются следующие виды самостоятельной работы:

1. Проработка учебного материала (по конспектам, учебной и научной литературе);

2. Выполнение разноуровневых задач и заданий;

3. Работа с тестами и вопросами для самопроверки;

4. Выполнение итоговой контрольной работы.

Студентам рекомендуется с самого начала освоения курса работать с литературой и предлагаемыми заданиями в форме подготовки к очередному аудиторному занятию. При этом актуализируются имеющиеся знания, а также создается база для усвоения нового материала, возникают вопросы, ответы на которые студент получает в аудитории.

Необходимо отметить, что некоторые задания для самостоятельной работы по курсу имеют определенную специфику. При освоении курса студент может пользоваться библиотекой вуза, которая в полной мере обеспечена соответствующей литературой. Значительную помощь в подготовке к очередному занятию может оказать имеющийся в учебно-методическом комплексе краткий конспект лекций. Он же может использоваться и для закрепления полученного в аудитории материала. Самостоятельная работа студентов предусмотрена учебным планом и выполняется в обязательном порядке. Задания предложены по каждой изучаемой теме и могут готовиться индивидуально или в группе. По необходимости студент может обращаться за консультацией к преподавателю. Выполнение заданий контролируется и оценивается преподавателем.

Для успешного самостоятельного изучения материала сегодня используются различные средства обучения, среди которых особое место занимают информационные технологии разного уровня и направленности: электронные учебники и курсы лекций, базы тестовых заданий и задач. Электронный учебник представляет собой программное средство, позволяющее представить для изучения теоретический материал, организовать апробирование, тренаж и самостоятельную творческую работу, помогающее студентам и преподавателю оценить уровень знаний в определенной тематике, а также содержащее необходимую справочную информацию. Электронный учебник может интегрировать в себе возможности различных педагогических программных средств: обучающих программ, справочников, учебных баз данных, тренажеров, контролирующих программ.

Для успешной организации самостоятельной работы все активнее применяются разнообразные образовательные ресурсы в сети Интернет: системы тестирования по различным областям, виртуальные лекции, лаборатории, при этом пользователю достаточно иметь компьютер и подключение к Интернету для того, чтобы связаться с преподавателем, решать вычислительные задачи и получать знания. Использование сетей усиливает роль самостоятельной работы студента и позволяет кардинальным образом изменить методику преподавания.

Студент может получать все задания и методические указания через сервер, что дает ему возможность привести в соответствие личные возможности с необходимыми для выполнения работ трудозатратами. Студент имеет возможность выполнять работу дома или в аудитории. Большое воспитательное и образовательное значение в самостоятельном учебном труде студента имеет самоконтроль. Самоконтроль возбуждает и поддерживает внимание и интерес, повышает активность памяти и мышления, позволяет студенту

своевременно обнаружить и устранить допущенные ошибки и недостатки, объективно определить уровень своих знаний, практических умений. Самое доступное и простое средство самоконтроля с применением информационно-коммуникационных технологий это ряд тестов «on-line», которые позволяют в режиме реального времени определить свой уровень владения предметным материалом, выявить свои ошибки и получить рекомендации по самосовершенствованию.

## *Методические рекомендации по работе с литературой*

Всю литературу можно разделить на учебники и учебные пособия, оригинальные научные монографические источники, научные публикации в периодической печати. Из них можно выделить литературу основную (рекомендуемую), дополнительную и литературу для углубленного изучения дисциплины.

Изучение дисциплины следует начинать с учебника, поскольку учебник – это книга, в которой изложены основы научных знаний по определенному предмету в соответствии с целями и задачами обучения, установленными программой.

При работе с литературой необходимо учитывать, что имеются различные виды чтения, и каждый из них используется на определенных этапах освоения материала.

*Предварительное* чтение направлено на выявление в тексте незнакомых терминов и поиск их значения в справочной литературе. В частности, при чтении указанной литературы необходимо подробнейшим образом анализировать понятия.

*Сквозное чтение* предполагает прочтение материала от начала до конца. Сквозное чтение литературы из приведенного списка дает возможность студенту сформировать свод основных понятий из изучаемой области и свободно владеть ими.

*Выборочное* – наоборот, имеет целью поиск и отбор материала. В рамках данного курса выборочное чтение, как способ освоения содержания курса, должно использоваться при подготовке к практическим занятиям по соответствующим разделам.

*Аналитическое чтение* – это критический разбор текста с последующим его конспектированием. Освоение указанных понятий будет наиболее эффективным в том случае, если при чтении текстов студент будет задавать к этим текстам вопросы. Часть из этих вопросов сформулирована в ФОС в перечне вопросов для собеседования. Перечень этих вопросов ограничен, поэтому важно не только содержание вопросов, но сам принцип освоения литературы с помощью вопросов к текстам.

Целью *изучающего* чтения является глубокое и всестороннее понимание учебной информации. Есть несколько приемов изучающего чтения:

1. Чтение по алгоритму предполагает разбиение информации на блоки: название; автор; источник; основная идея текста; фактический материал; анализ текста путем сопоставления имеющихся точек зрения по рассматриваемым вопросам; новизна.

2. Прием постановки вопросов к тексту имеет следующий алгоритм:

медленно прочитать текст, стараясь понять смысл изложенного;

выделить ключевые слова в тексте;

постараться понять основные идеи, подтекст и общий замысел автора.

3. Прием тезирования заключается в формулировании тезисов в виде положений, утверждений, выводов.

К этому можно добавить и иные приемы: прием реферирования, прием комментирования.

Важной составляющей любого солидного научного издания является список литературы, на которую ссылается автор. При возникновении интереса к какой-то обсуждаемой в тексте проблеме всегда есть возможность обратиться к списку относящейся к ней литературы. В этом случае вся проблема как бы разбивается на составляющие части, каждая из которых может изучаться отдельно от других. При этом важно не терять из вида общий контекст и не погружаться чрезмерно в детали, потому что таким образом можно не увидеть главного.

#### *Методические рекомендации для подготовки к зачёту*

Зачёт в 2, 3, 4 семестрах является формой итогового контроля знаний и умений, обучающихся по данной дисциплине, полученных на лекциях, практических занятиях и в процессе самостоятельной работы. Основой для определения оценки служит уровень усвоения обучающимися материала, предусмотренного данной рабочей программой. К зачёту допускаются студенты, набравшие 36 и более баллов по итогам текущего и промежуточного контроля. На зачёте студент может набрать от 15 до 30 баллов.

В период подготовки к зачёту обучающиеся вновь обращаются к учебнометодическому материалу и закрепляют промежуточные знания.

Подготовка обучающегося к зачёту включает три этапа:

самостоятельная работа в течение семестра;

непосредственная подготовка в дни, предшествующие зачёту по темам курса;

подготовка к ответу на вопросы.

При подготовке к зачёту обучающимся целесообразно использовать материалы лекций, учебно-методические комплексы, нормативные документы, основную и дополнительную литературу.

На зачёт выносится материал в объеме, предусмотренном рабочей программой

учебной дисциплины за семестр. Зачёт проводится в письменной / устной форме.

Результат устного (письменного) зачёта выражается оценкой «зачтено». При этом, сумма баллов, полученных на трех контрольных точках рубежного контроля, доводится до 61 балла за счёт баллов, полученных на зачёте. Если же сумма баллов меньше 61 балла, то зачёт не может быть поставлен студенту.

#### **8. Материально-техническое обеспечение дисциплины**

#### *8.1. Требования к материально-техническому обеспечению*

Для реализации рабочей программы дисциплины имеются учебные аудитории для проведения занятий, оснащенные оборудованием и техническими средствами обучения, комплектом учебной мебели (преподавательские стол, стул; столы и стулья для обучающихся), наборами демонстрационного оборудования и учебно-наглядных пособий по изучаемым разделам, обеспечивающие тематические иллюстрации по дисциплине «Практикум на ЭВМ».

Помещения для самостоятельной работы, оснащенные компьютерной техникой с возможностью подключения к сети «Интернет» и обеспечением доступа в электронную информационно-образовательную среду КБГУ. Компьютерная техника обеспечена необходимым комплектом лицензионного и свободно распространяемого программного обеспечения, в том числе отечественного производства.

Электронно-библиотечные системы и электронная информационнообразовательная среда КБГУ обеспечивают доступ (удаленный доступ) обучающимся, к современным профессиональным базам данных и информационным справочным системам.

#### **Компьютерные классы**

Оснащены оборудованием и техническими средствами обучения, комплектом учебной мебели, компьютерной техникой с возможностью подключения к сети «Интернет» и обеспечением доступа в электронную информационно-образовательную среду КБГУ. Компьютерная техника обеспечена необходимым комплектом лицензионного и свободно распространяемого программного обеспечения, (проектор, рулонный экран, меловая доска).

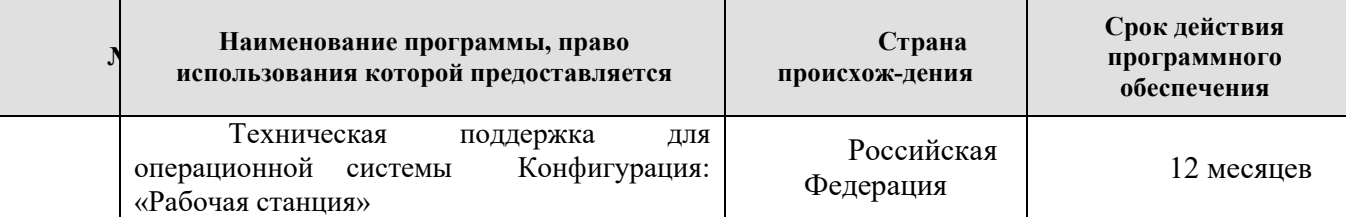

Лицензионное и свободно распространяемое программное обеспечение

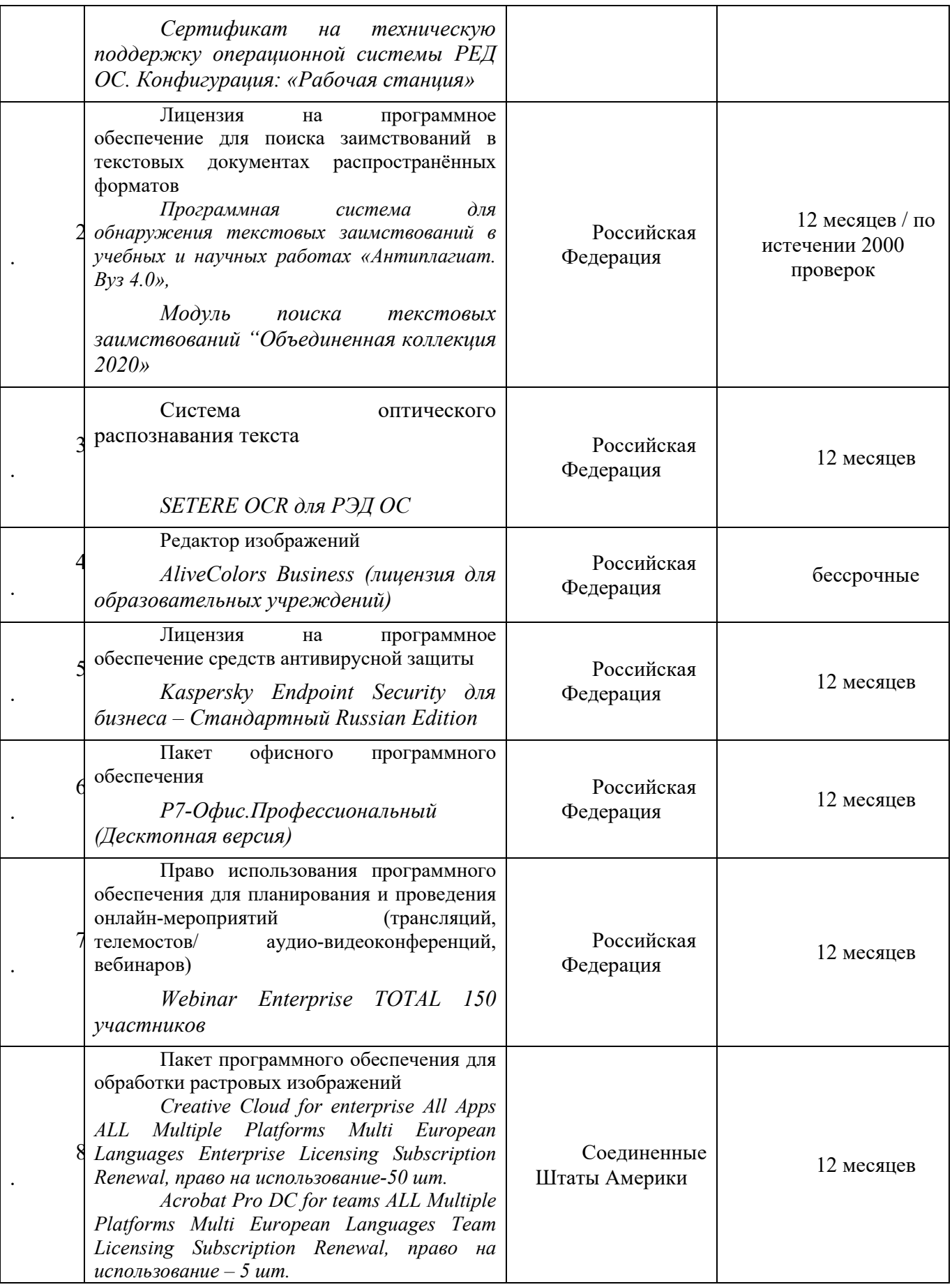

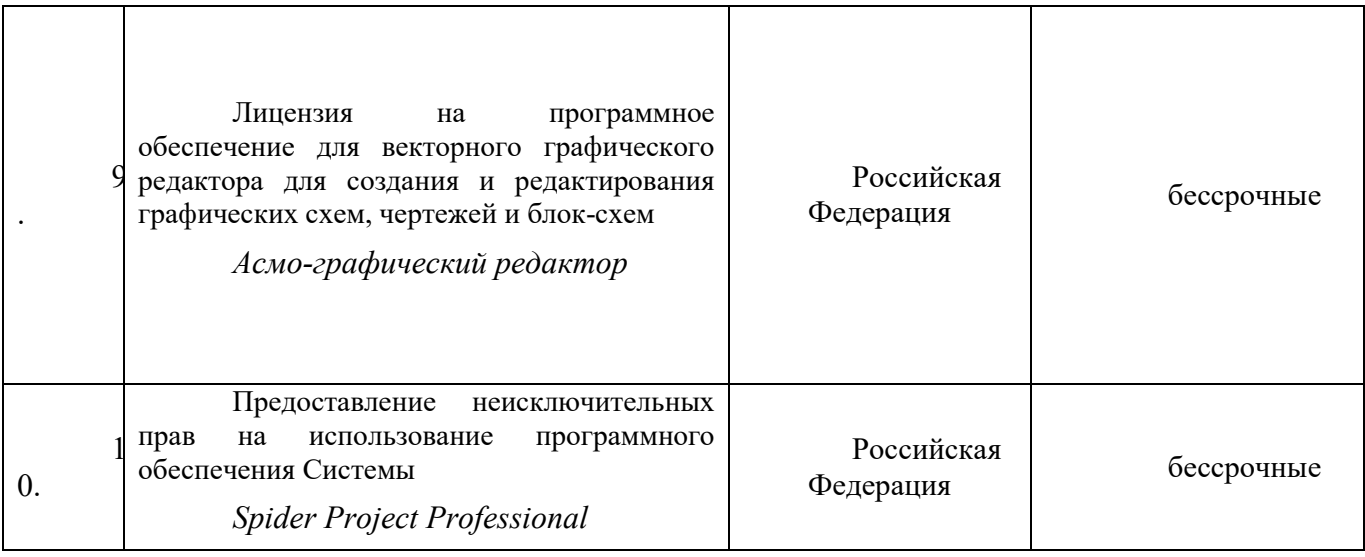

# *8.2. Особенности реализации дисциплины для инвалидов и лиц с ограниченными возможностями здоровья*

Для обучающихся с ограниченными возможностями здоровья созданы специальные условия для получения образования. В целях доступности получения высшего образования по образовательным программам инвалидами и лицами с ограниченными возможностями здоровья университетом обеспечивается:

1. Альтернативная версия официального сайта в сети «Интернет» для слабовидящих;

2. Для инвалидов с нарушениями зрения (слабовидящие, слепые)

- присутствие ассистента, оказывающего обучающемуся необходимую помощь, дублирование вслух справочной информации о расписании учебных занятий; наличие средств для усиления остаточного зрения, брайлевской компьютерной техники, видеоувеличителей, программ невизуального доступа к информации, программсинтезаторов речи и других технических средств приема-передачи учебной информации в доступных формах для обучающихся с нарушениями зрения;

- задания для выполнения на экзамене зачитываются ассистентом;

- письменные задания выполняются на бумаге, надиктовываются ассистенту обучающимся;

3. Для инвалидов и лиц с ограниченными возможностями здоровья по слуху (слабослышащие, глухие):

- на зачете/экзамене присутствует ассистент, оказывающий обучающемуся необходимую техническую помощь с учетом индивидуальных особенностей (он помогает занять рабочее место, передвигаться, прочитать и оформить задание, в том числе записывая под диктовку);

- зачет/экзамен проводится в письменной форме;

4. Для инвалидов и лиц с ограниченными возможностями здоровья, имеющих нарушения опорно-двигательного аппарата, созданы материально-технические условия, обеспечивающие возможность беспрепятственного доступа обучающихся в учебные помещения, объекту питания, туалетные и другие помещения университета, а также пребывания в указанных помещениях (наличие расширенных дверных проемов, поручней и других приспособлений).

- письменные задания выполняются на компьютере со специализированным программным обеспечением или надиктовываются ассистенту;

- по желанию обучающегося экзамен проводится в устной форме.

Обучающиеся из числа лиц с ограниченными возможностями здоровья обеспечены электронными образовательными ресурсами в формах, адаптированных к ограничениям их здоровья.

# **9. Лист изменений (дополнений)**

в рабочей программе дисциплины «Практикум на ЭВМ» направления подготовки 02.03.02 Фундаментальная информатика и информационные технологии, профиль «Проектирование систем искусственного интеллекта» на 2023-2024 учебный год.

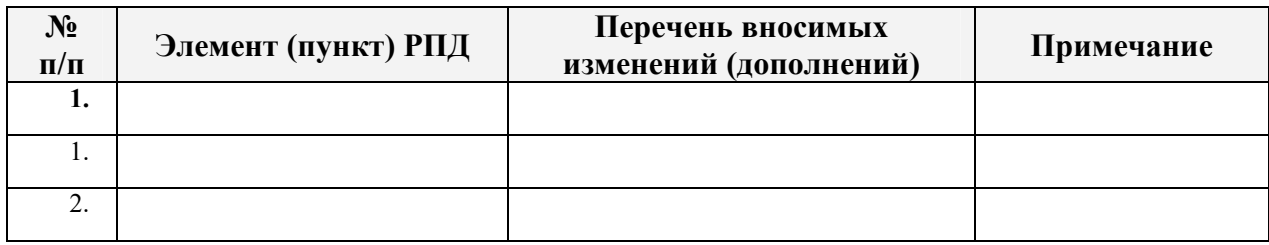

Обсуждена и рекомендована на заседании кафедры

*Прикладной математики и информатики*

Протокол №\_\_ от «\_\_\_» \_\_\_\_\_\_\_\_\_\_\_\_ 2023г.

Зав. кафедрой \_\_\_\_\_\_\_\_\_\_А.Р. Бечелова